Effective Designs for the Administration of Federal Elections

Section 2: Voter information materials

June 2007

### Voter information

This section has three parts: (1) planning process information; (2) illustrations of one-language voter information design best practices; and (3) illustrations of two-language voter information design best practices.

#### **Planning**

The Planning section (pages 2.4–2.7) outlines how to incorporate resources into the voter information development and production process; in what areas those resources may be of assistance; and when those activities should occur. Also included is a production table listing all the voter information materials by name, item ID number, those that are required by the 2002 Help America Vote Act (HAVA), estimated costs and production times, and which production methods and materials are "greener."

#### Design

Best practices are illustrated for both one-language (page 2.8) and two-language materials (page 2.32). These samples are accompanied by production specifications and discussion notes.

Electronic versions of these files are available at www.eac.gov, and specific instructions on how to use the electronic files are included on pages 2.8 and 2.32. The electronic files are available in two formats, one of which can be edited.

Election officials are encouraged to partner with their vendors and production partners to review the voluntary design recommendations in this document as early as possible in their planning activities.

#### Voter information audience

This section details solutions for voters able to use standard printed materials. Content, written in simple language, supports comprehension by voters at a third-grade reading level.

These best practices support 2005 Voluntary Voter System Guidelines (VVSG) and Americans with Disabilities Act (ADA) requirements for temporary displays.

Important areas of further study include voter information solutions for alternative technologies.

#### Suggestions for best practices

The general election voter information prototypes shown on the following pages are based on 2005 Voluntary Voting System Guidelines (VVSG), Americans with Disabilities Act (ADA) guidelines, research findings, and information design principles.

- Emphasize voter needs over administrative and vendor requirements.
- Use simple language for all content. Studies show that clear and concise writing
  is beneficial to voters of all literacy levels. Rewriting ballot instructions and voter
  information materials using simple language increases usability and, on the voter's
  behalf, accuracy.
- Use one language per item. To meet usability standards, display no more than two languages simultaneously.
- Use upper- and lowercase sans serif type, set left aligned at the sizes outlined in the specifications, for readability. Avoid setting text in a centered alignment. Avoid setting text in all capital letters. Minimize the number of fonts used.
- Use color functionally to emphasize important information and processes. The use
  of color cannot be the sole means of conveying information or making distinctions.
  Another non color mode must complement color use, such as contrast, icon, text
  style, etc. (see VVSG).
- When clarifying instructions and processes, use accurate diagrams to describe voting technology and equipment.
- Use instructional icons only. Universally recognized icons such as arrows are acceptable and encouraged.

#### **Research findings**

Detailed findings that support voter information design best practices can be found in section 6 and section 7.

# Planning process

The planning table on the following page outlines additional resources and steps that can be taken to ensure that ballot content and design best address voter needs.

#### **Planning goals**

These additional resources can help ensure that:

- Content is easily understood by voters, including those with low vision and literacy issues.
- The visual organization and presentation of the content supports ease of use and confidence in the process.
- Any necessary translations are accurate and sensitive to cultural differences in language and expression.

#### Planning value by role/resource (page 2.5)

- Simple-language expert ensures that instructions and other ballot content are
  written in the most effective manner to help all voters (not just low-literacy voters)
  understand and follow instructions, and feel confident that they have properly cast
  their ballots.
- Information designer organizes the ballot content—text, graphics, illustrations—in a manner that is clear, simple, and functional, and that supports and enhances the voter's comprehension of the content and voting process. (Note: The design field is very broad; it is important to work with a designer who has expertise in the organization and presentation of complex information.)
- Usability expert works with the information designer to develop review, testing, and revision processes that improve the overall effectiveness, accuracy, and usability of materials.
- Translator ensures proper grammatical, syntactic, and structural character of the content, and appropriate use of local dialect variations. Accurate translations are vital for non-English-speaking voters. Using online translations can be misleading, unclear, or simply wrong (for Spanish translations, see the Election Assistance Commission (EAC) document "Glossary of Key Election Terminology, English-Spanish, 2007").
- Cultural expert reviews translated material to ensure that translations are accurate and culturally relevant, and that their visual presentation is appropriate.

#### **Production planning table (pages 2.6–2.7)**

This table provides decision support for the production of voter information materials by election officials. The complete voter information system has been organized vertically by production format (banners, table signs, etc.). Printing decisions, running horizontally at top, provide managers with a planning and execution framework.

More sustainable, or "green" reproduction options are color-coded ( ). They may be more financially advantageous than less sustainable solutions for a given jurisdiction. Cost, process, fabrication and production schedules, and storage data were provided by vendors and manufacturers.

Production time/cost requirements cited are used as examples. Election officials will need to request and negotiate actual estimates with their vendors.

| Resources                                   | Planning, design, and usability activities                                                                                                    | Tips                                                                                                    |
|---------------------------------------------|----------------------------------------------------------------------------------------------------|----------------------------------------------------------------------------------------------------|
|                                             |                                                                                                    | Πρs                                                                                                    |
| l. Election<br>Official                     | Use the current election to establish a baseline for future work. Get voter feedback before starting, not just afterward.                                                              |                                                                                                    |
|                                             | Establish an approval process/team. Determine who must sign off on improvements at each phase.                                                                                         |                                                                                                    |
| 2. Election<br>Official                     | Choose an objective, professional resource to take ownership of information design challenges.                                                                                         | Whenever possible, hire a local person who will be able to meet with officials and the extended production team (vendors, printers, etc.).                                                  |
|                                             | Simultaneously hire a designer and a usability professional who can offer additional feedback.                                                                                         | Provide the designer with poll worker training, as well as any feedback from voters or poll workers.                                                                                        |
|                                             | Partner with a policy advisor who can help guide design improvements through the necessary legislative processes.                                                                      | Provide the designer with a complete list of curren election documents and legal requirements.                                                                                              |
| 3. Designer and<br>Usability Expert         | Review and become familiar with election design standards and recommendations.                                                                                                    |                                                                                                    |
|                                             | Understand variance between EAC best practices and local requirements for poll worker and voter materials.                                                                             |                                                                                                    |
| 4. Election<br>Official                     | Estimate value of design improvements.                                                                                                    |                                                                                                    |
|                                             | Gauge impact of the redesign process during the next election planning cycle.                                                                                                    |                                                                                                    |
| Resources during                            | election cycle                                                                                                    |                                                                                                    |
| Resources                                   | Content development activities                                                                                                    | Tips                                                                                                    |
| Simple-Language<br>Expert                   | Edit final English-language content for low-literacy voters.                                                                                                    |                                                                                                    |
| Translator                                  | Translate content for non-English-speaking voters.                                                                                                    | Understand the translator's requirements before the election: data formats, time line, etc.                                                                                                 |
|                                             |                                                                                                    | Have a third-party expert review the translated materials after the initial draft. Legal advisors may need to review the materials after simple language and design have been incorporated. |
| Alternative<br>Language/<br>Cultural Expert | Review translated content in each alternative language for cultural relevancy.                                                                                                    | Translation services may not be aware of possible cultural sensitivities of translated material.                                                                                            |
| Designer                                    | Election official provides designer with final content for different materials, in English and other languages, after they have been reviewed by simple language and cultural experts. |                                                                                                    |

| Mandate | Item                                            | File ID#                             | Display method                                     | Paper options                               | Recommended vendor options                      |
|---------|-------------------------------------------------|--------------------------------------|----------------------------------------------------|---------------------------------------------|-------------------------------------------------|
| HAVA    | Voters' Bill of Rights                          | 010                                  | Use retractable                                    |                                             |                                                 |
| HAVA    | General information (voting violations)         | 020                                  | banner stand with<br>storage bag<br>(approx. \$95) | PVC-free synthetic paper                    | Offset printer                                  |
| HAVA    | Special voting rules                            | 030                                  | or portable stand                                  |                                             |                                                 |
| HAVA    | Voting instructions                             | 040                                  | (approx \$60;<br>no storage bag)                   | Ecological banner fabric                    | Digital print vendor                            |
|         | Vote here banner vertical                       | 170                                  | Use banner stand                                   | 30% postconsumer waste recycled text stock  | Digital print vendor                            |
|         | Vote here banner horizontal                     | or hang with ties (grommets required |                                                    | Vinyl                                       | Digital print vendor                            |
|         | Sample ballot (door format)                     | 051                                  | Tape to door                                       |                                             | Offset printer                                  |
| HAVA    | Sample ballot (wall format)                     | 053                                  | Tape to wall                                       | PVC-free synthetic paper                    |                                                 |
|         | Sample ballot (tabletop format)                 | 052                                  |                                                    |                                             |                                                 |
| HAVA    | Voting instructions (tabletop format)           | 042                                  |                                                    | 100% postconsumer waste recycled stock      | Offset printer                                  |
|         | Information (tabletop format)                   | 132                                  | Stand on tables                                    |                                             |                                                 |
|         | Vote by paper ballot (tabletop format)          | 142                                  | (folded cards)                                     |                                             |                                                 |
|         | Vote by touchscreen (tabletop format)           | 152                                  | -                                                  | Generic card stock                          | Digital print vendor                            |
|         | Return ballot (tabletop format)                 | 162                                  |                                                    |                                             |                                                 |
|         | Voters' Bill of Rights (binder format)          | 011                                  | Add to binder                                      |                                             | Offset printer  In-office color ink jet printer |
|         | Voting violations and penalties (binder format) | 021                                  | Add to binder                                      |                                             |                                                 |
|         | Voting instructions (booth format)              | 041                                  | Tape inside voting booth                           | PVC-free synthetic paper                    |                                                 |
| 110)/0  | Polling place information                       | 060                                  |                                                    |                                             |                                                 |
| HAVA    | Precinct identification                         | 070                                  | Tape to door/wall                                  |                                             |                                                 |
|         | Vote here                                       | 080                                  |                                                    |                                             |                                                 |
|         | Election official stickers                      | 090                                  | Stick on poll workers                              |                                             |                                                 |
| HAVA    | Accessible entrance (left directional)          | 100                                  |                                                    | 100% postconsumer waste recycled text stock |                                                 |
| HAVA    | Accessible entrance (right directional)         | 101                                  |                                                    |                                             |                                                 |
| HAVA    | Restricted entrance                             | 110                                  |                                                    |                                             |                                                 |
|         | No cell phone                                   | 120                                  | Tape to wall                                       |                                             |                                                 |
|         | Information                                     | 130                                  | hang from edge of registration table               | 30% postconsumer waste recycled text stock  | Digital print vendor                            |
|         | Vote by paper ballot                            | 140                                  | registration table                                 |                                             |                                                 |
|         | Vote by touchscreen                             | 150                                  |                                                    |                                             |                                                 |
|         | Turn in ballot here                             | 160                                  |                                                    |                                             |                                                 |
|         | I .                                             |                                      | 1                                                  | L                                           | I                                               |

Planning process

| Fabrication time (approx.) | Cost (approx.)                                                                          | Longevity                                                       | Environmental impact                                                                                                    | Trade-offs                                                                                                    |
|----------------------------|-----------------------------------------------------------------------------------------|-----------------------------------------------------------------|----------------------------------------------------------------------------------------------------|----------------------------------------------------------------------------------------------------|
| 7–14 days                  | 250 qty: \$50 per sign<br>500 qty: \$28 per sign<br>1,500 qty: \$15 per sign            | 6–12 years if materials<br>are stored in sealed<br>poster tubes | Paper is 100% recyclable (at specific recycle facilities), waterproof, long lasting, durable; clean production and printing                         | Paper requires offset printing, extra<br>drying time, and special inks; sheet size<br>is not large enough for the "Vote here"<br>banner    |
| 5–6 days                   | \$42 per two-language sign<br>(larger size)<br>\$22 per English only<br>\$98 per banner | 6–12 years if materials<br>are stored in sealed<br>poster tubes | Eco-friendly printing methods; uses less ink; material is lightweight and flame-resistant                                                           | A second material will be required for table cards                                                                                         |
| 2–3 days                   | \$48 per two-language sign<br>(larger size)<br>\$24 per English only                    | 1–2 years                                                       | Paper comprised of minimum recycled stock; printing method is not eco-friendly                                                                      | Material has short shelf life (will need to be reprinted more often, creating more waste)                                                  |
| 2–3 days                   | \$48 per two-language sign<br>\$24 per English only<br>\$68 for large banner            | 6–12 years                                                      | Material is not eco-friendly                                                                                                    | Paper offers longevity at the expense of environmental responsibility                                                                      |
| 7–14 days                  | 250 qty: \$26 per sign<br>500 qty: \$17 per sign<br>1,500 qty: \$8 per sign             | 6–12 years if materials<br>are stored flat in archival<br>boxes | Paper is 100% recyclable (at specific recycle facilities), waterproof, long lasting, durable; clean production and printing; tape is easily removed | Paper requires offset printing, extra<br>drying time, and special inks                                                                     |
| 7–14 days                  | 250 qty: \$11 per sign<br>500 qty: \$6 per sign<br>1,500 qty: \$3 per sign              | 3–5 years if materials<br>are stored flat in archival<br>boxes  | 100% recycled stock (no new trees cut); 100% recyclable                                                                                             | Fiber-based paper may be prone to tears and weakness at folds; tape can rip paper when removed for storage                                 |
| 2–3 days                   | \$4 per folded table card                                                               | 1–3 years                                                       | Paper stock has no postconsumer waste fibers                                                                                                    | Typical mass-market vendor does not have recycled stock available                                                                          |
| 7–14 days                  | 250 qty: \$16 per sign<br>500 qty: \$9 per sign<br>1,500 qty: \$5 per sign              | 6–12 years if materials<br>are stored flat in archival<br>boxes | Paper is 100% recyclable (at specific recycle facilities), waterproof, long lasting, durable; clean production and printing; tape is easily removed | Paper requires offset printing, extra<br>drying time, and special inks                                                                     |
| Immediate                  | \$165 per 5,000 sheets/<br>10 reams of paper =<br>\$0.30 sheet                          | 3–5 years if materials<br>are stored flat in archival<br>boxes  | 100% recycled stock (no new trees cut); 100% recyclable                                                                                             | Solution is dependent on election official's in-house resources (requires special paper), but control over production quantities is a plus |
| 2–3 days                   | \$0.50 per sheet                                                                        | 1–3 years                                                       | Paper comprised of minimum recycled stock; printing method is not eco-friendly                                                                      | Material has short shelf life (will need to<br>be reprinted more often, creating more<br>waste)                                            |

# Design: one language

The samples on pages 2.10–2.31 are for voter information materials. Production specifications and discussion notes are provided—including typeface, type size, leading, line weights, tint fills, and distances between elements.

Voter information materials are presented in the following categories:

- A Identification
- B Wayfinding (e.g., directions to accessible entrances)
- © Information and Instruction

These categories are offered to help election officials understand what is available and to help them determine which items and formats best suit their needs.

#### **Electronic files**

The electronic files that were used to create these samples are listed in this section's Overview (pages 2.10–2.11) and with each sample.

The electronic files are available at www.eac.gov.

They are provided in two formats: Acrobat (.pdf) and InDesign (.indd).\*

Each item has a unique identification number and file name. For example, the English-language information poster Acrobat file is named "130\_E\_Info.pdf."

#### How to work with the samples and electronic files

Many of the samples illustrated in this section can be reproduced and used without making any text changes to the digital document file. They can be printed by an office printer with color capabilities, or, for the larger format items, be reproduced by a vendor with digital printing capabilities.

— If there are no changes to an item, download the Acrobat file. An Acrobat file always ends in ".pdf". For example, to reproduce the Information poster (item "130\_E\_Info," page 2.44), download and print out the Acrobat file (130\_E\_Info.pdf) or supply that file to a vendor with digital printing capabilities.

Local vendors with digital printing capabilities often include printing firms and copy and duplicating service shops. "Digital printing capabilities" means they can accept a digital file and "output" it or print it on an appropriate display material (see pages 2.6–2.7). "Digital printing" often means ink jet printing. Even traditional "copy shops" often now have digital output capabilities.

— If changes need to be made to an item, download the Indesign file. InDesign files end with ".indd." Much of the text used in this section's samples may or may not be appropriate for any given jurisdiction and/or the voting equipment. Illustrations used in the InDesign files may also be modified—the file names end in ".eps."

<sup>\*</sup>The EAC does not endorse any specific product or vendor. The best practices illustrated throughout this document do not rely on specific software, products, or vendors. For copyright reasons, the EAC cannot supply election officials with the fonts used in the InDesign files. They are available from numerous suppliers.

| 2.9 | Voter information | Design | One language |  |
|-----|-------------------|--------|--------------|--|

To edit files ending with ".indd" or files ending in ".eps," election officials will need access to Adobe InDesign page layout software and to software that can edit .eps files (e.g., Adobe Illustrator). Working with a designer who has access to—and expertise in—these software programs is recommended.

Alternatively, these items can be recreated in other page layout programs using the production specifications provided with each sample; the Acrobat .pdf files as a visual guide; and, if appropriate, the illustration files provided (those files ending in .eps). Using nonlayout programs, such as those commonly used to write text-only documents, is not appropriate or recommended.

#### Use of color

Many of the samples use the colors "blue" and "red"; in all cases, the CMYK ink percentages of these colors are:

Blue: 89% cyan, 43% magenta, 0% yellow, and 0% black. Red: 0% cyan, 94% magenta, 100% yellow, and 0% black.

Color has been applied to voter information materials to support usability needs—not for decorative purposes. Replacing blue or red with black does not affect any piece's functional value. Guidance in limiting color quantity (one to two colors) and application (mainly in headers, labels, and icons) is intended to maximize its effectiveness in the polling place environment.

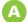

Identification banner, posters, and name tags

# Vote here!

180 Vote here banner

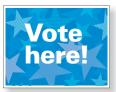

080 Vote here poster

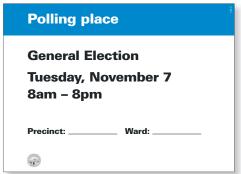

Centro de votación 投票所 Wahl-platz 투표소 Месте Полинга Endroit de vote

060 Polling place ID

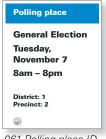

061 Polling place ID

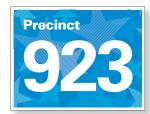

070 Precinct ID

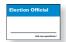

090 Poll worker ID badges

# **Wayfinding posters**

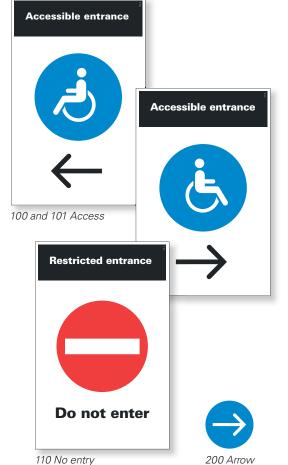

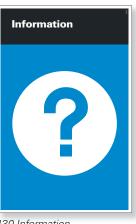

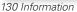

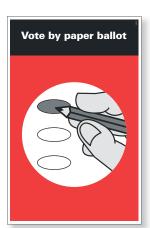

140 Vote by paper ballot

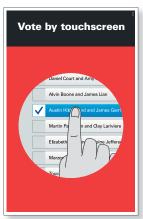

150 Vote by touchscreen

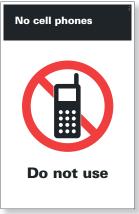

120 No cell phones

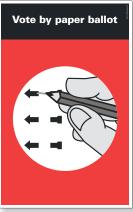

140 Vote by paper ballot

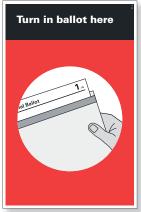

160 Return ballot

### Wayfinding, tabletop formats

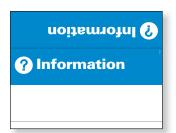

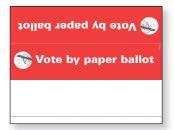

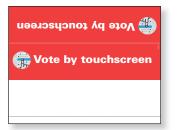

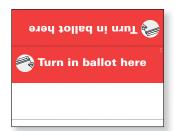

132 Information

142 Vote by paper ballot

152 Vote by touchscreen

162 Turn in ballot

### Information and instruction, posters, binder pages, and tabletop formats

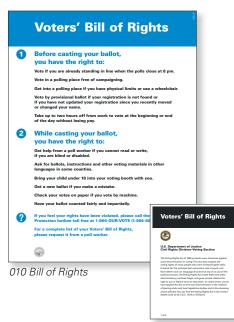

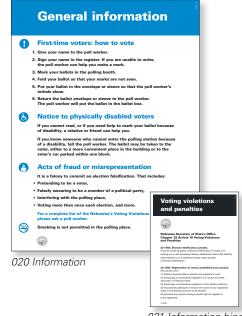

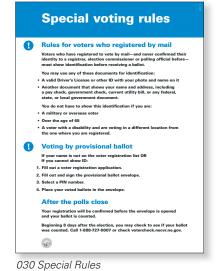

011 Bill of Rights binder

021 Information binder

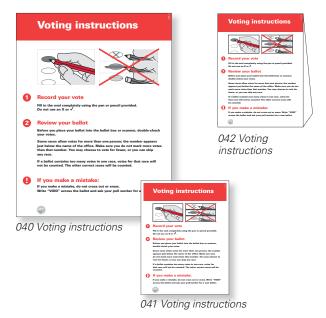

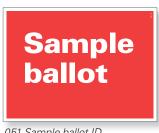

051 Sample ballot ID

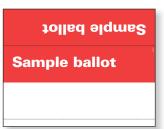

052 Sample ballot ID

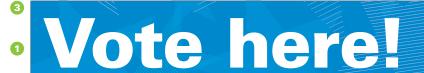

2 Centro de votación 投票所 Wahl-platz 투표소 Мес每Полинга Endroit de vote

12.5% actual size

#### **Exterior banner specifications**

File: 180\_E\_BannerHoriz Dimensions: 54" x 11"

#### Title

*Type:* Univers 75, size 447 pt., tracking -10, 100% white.

#### Subtitle

*Type:* Roman alphabets Univers 55, size 103 pt., tracking 0, 45% blue.

Other: Cap height max 1", 45% blue.

#### Background

Place file: starfield.eps

#### 4 Item ID number

Type: Univers 55, size 20 pt., tracking 0, 100% white.

#### **Discussion**

Banners are for exterior use and may be hung horizontally or vertically.

If printed on weatherproof material, banners should last 5–10 years.

Message and graphics connote a positive atmosphere. Consistent identification helps polling place appear organized and helps to lend credibility to voting experience.

Alter translations based on preferred alternate languages.

Clearly visible polling place identification is particularly important when districts have been recently revised.

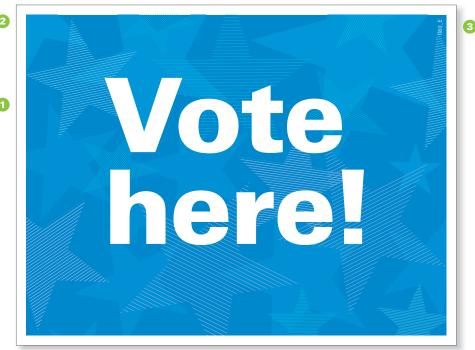

42% actual size

#### **Exterior door/window poster specifications**

File: 080\_E\_VoteHere Dimensions: 8.5" x 11"

#### 1 Title

*Type:* Univers 75, size 185 pt., leading 165 pt., tracking -15, 100% white.

#### Background

Place file: starfield.eps. Margin: 0.25".

#### 3 Item ID number

Type: Univers 55, size 10 pt., tracking 0, 30% blue.

#### **Discussion**

Message and graphics connote a positive atmosphere. Consistent identification helps polling place appear organized and helps to lend credibility to voting experience.

Place signs on or near entryway to room where voting takes place and at eye level.

No editing of information necessary.

Smaller signs reinforce exterior banners. Strategic repetition of signs helps guide voters and provide assurance.

Design

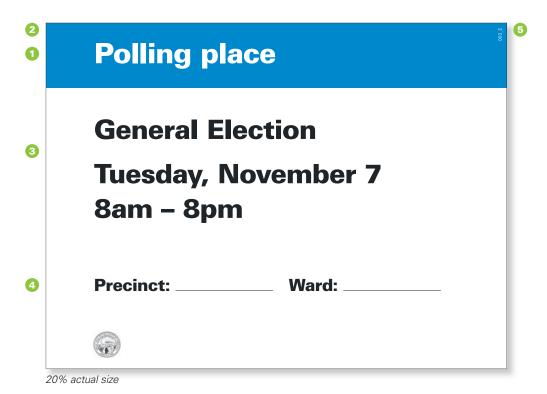

#### Polling place identification specifications

File: 060\_E\_PollingPlace
Dimensions: 18" x 24"

Title

*Type:* Univers 75, size 105 pt., tracking -15, 100% white.

2 Title background

100% blue fill, 3.375" from top edge.

Information

Type: Univers 75, size 100 pt., leading 130 pt., tracking -15, Space after paragraph: 0.5". 100% black.

Precinct/Ward

*Type:* Univers 55, size 63 pt., tracking 0, 100% white.

5 Item ID number

*Type:* Univers 55, size 18 pt., tracking 0, 30% blue.

#### **Discussion**

Posting precinct, hours, and date information is required by HAVA. Template can be produced in quantity to reduce costs.

Handwritten information should be legible and of a similar size and weight of the printed text. Consider printing information via ink jet or laser printer on stickers that can then be applied to signs.

For exterior use and should be produced on weatherproof material.

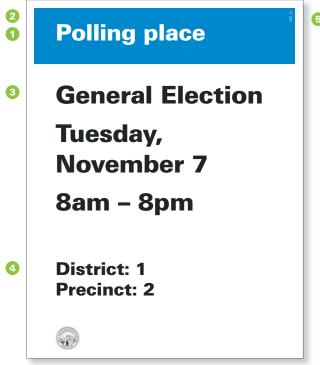

25% actual size

# Polling place identification—door format specifications

File: 061\_E\_PollingPlace\_Door Dimensions: 8.5" x 11"

#### 1 Title

*Type:* Univers 75, size 50 pt., tracking -10, 100% white.

#### 2 Title background

100% blue fill, 2" from top edge, 0.25" margin top and side edges.

#### Information

*Type:* Univers 75, size 54 pt., leading 67 pt., tracking -10, Space after paragraph: 0.25". 100% black.

#### Oistrict/Precinct

*Type:* Univers 75, size 39 pt., leading 46 pt., tracking -10, 100% black.

#### 5 Item ID number

*Type:* Univers 75, size 8 pt., tracking 0, 30% blue.

#### **Discussion**

Posting precinct, hours, and date information is required by HAVA.

For interior use; place at eye level (approximately 5 feet above ground).

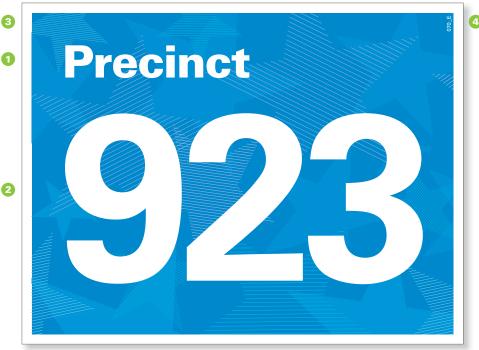

#### 25% actual size

#### **Precinct identification specifications**

File: 070\_E\_Precinct
Actual dimensions: 11" x 8.5"

#### 1 Title

Type: Univers 75, size 80 pt., tracking -15, 100% white.

#### Precinct number

Type: Univers 65, size 425 pt., tracking -30, 100% white.

#### Background

Place file: starfield.eps

#### 4 Item ID number

*Type*: Univers 55, size 10 pt., tracking 0, 100% white.

#### Discussion

Posting this information is a HAVA requirement.

*Precinct* can be replaced with applicable division name.

This poster can also guide voters when more than one precinct is located in the same polling place.

Place near precinct-specific poll workers on freestanding sign holder. For example, at the beginning of a voting line, near the voting booths or appropriate ballot box.

For exterior/interior use; place at eye level.

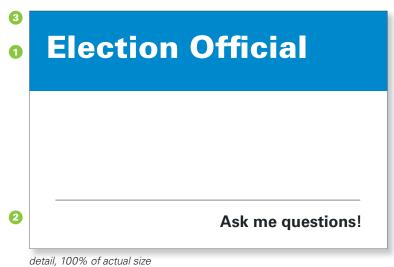

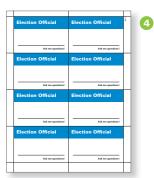

15% actual size

dotail, 10070 of dotaal 3/20

#### Poll worker identification specifications

File: 090\_E\_Pollworker Actual dimensions: 8 per 11" x 8.5"

1 Title

Type: Univers 75, size 23 pt., tracking 0, 100% white.

2 Ask me questions!

Type: Univers 65, size 12 pt., tracking 0, 100% black.

Title background

Height: 0.84", 100% blue

4 Item ID number

*Type*: Univers 75, size 8 pt., tracking 0, 100% black.

#### **Discussion**

These may be printed on an office printer using commonly available adhesive labels or name badges.

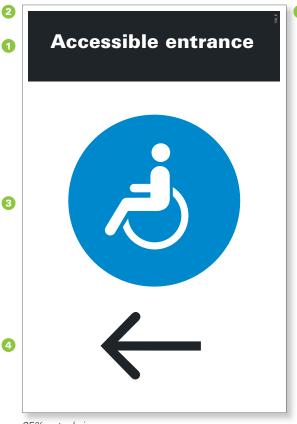

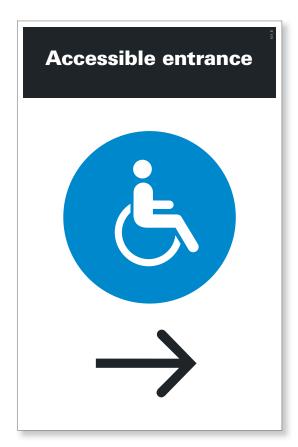

25% actual size

#### **Accessible entrance specifications**

Files: 100\_E\_AccessL 101\_E\_AccessR Dimensions: 11" x 17"

#### 1 Title

Type: Univers 75, size 60 pt., tracking -10, 100% white.

#### 2 Title background

100% black fill, 3" from top edge, 0.25" margin top and side edges.

#### 3 Icons

7.25" diameter, 100% blue

#### 4 Arrow

2.8" in height, 100% black.

#### 5 Item ID number

Type: Univers 55, size 10 pt., tracking 0, 30% black.

#### **Discussion**

Posting this information is a HAVA requirement.

Primarily used for older buildings; newer buildings should be ADA compliant.

Place directional signs at main entrance.

To identify accessible entrance remove arrow or use Vote here! poster (File: 080\_E\_VoteHere).

Place at eye level (approximately 5 feet above ground).

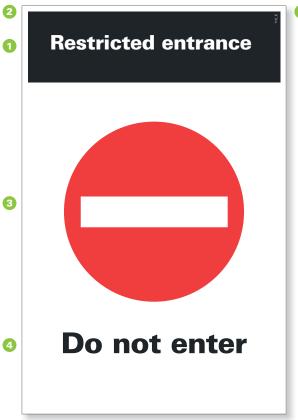

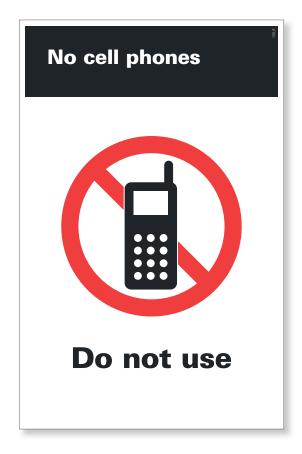

25% actual size

#### Do not enter, No cell phones specifications

Files:

110\_E\_NoEnter 120\_E\_NoCell Dimensions: 11" x 17"

#### Title

Type: Univers 75, size 60 pt., tracking -10, 100% white.

#### 2 Title background

100% black fill, 3" from top edge, 0.25" margin top and side edges.

#### 3 Icons

7.5" diameter, 100% red

#### 4 Instructions

Type: Univers 75, size 86 pt., tracking -10, 100% black.

#### 5 Item ID number

Type: Univers 55, size 10 pt., tracking 0, 30% black.

#### **Discussion**

The restricted entrance information is required (if applicable).

Place at eye level (approximately 5 feet above ground).

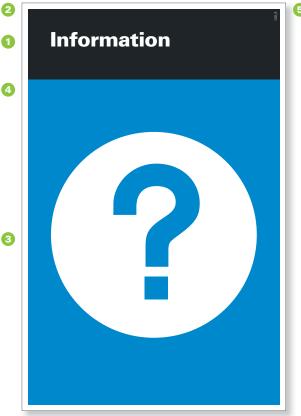

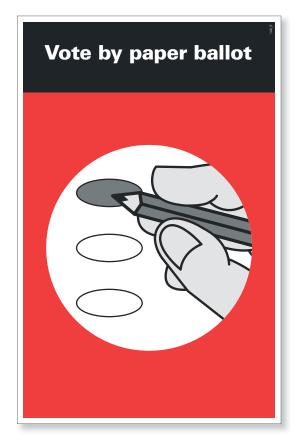

25% actual size

#### Information, Paper ballot specifications

Files: 130\_E\_Info 140\_E\_OpScan Dimensions: 11" x 17"

#### Title

Type: Univers 75, size 60 pt., tracking -10, 100% white.

#### 2 Title background

100% black fill, 3" from top edge, 0.25" margin top and side edges.

#### 3 Icons

8.5" diameter Place file: OpScan\_Oval.eps

#### Background

100% blue fill, 0.25" margin bottom and side edges.

#### 5 Item ID number

Type: Univers 55, size 10 pt., tracking 0, 30% black.

#### **Discussion**

Place as close as possible to applicable station or desk. Hanging from ceiling or via freestanding sign holder may be necessary to provide visibility and guide voters through the process. Taping signs to table tops or fronts often offers insufficient visibility.

For interior use; place at eye level (approximately 5 feet above ground) or higher.

For optical scan ballots that use an arrow to indicate a selection, use the file titled 140\_E\_OpScanAlt.

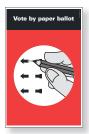

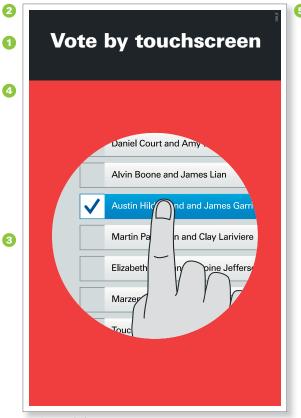

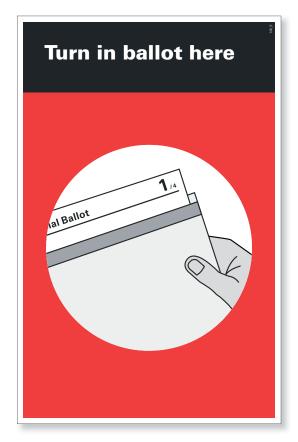

25% actual size

#### **Wayfinding poster specifications**

Files:

150\_E\_Touchscreen 160\_E\_ReturnBallot Dimensions: 11" x 17"

#### Title

Type: Univers 75, size 60 pt., tracking -10, 100% white.

#### Title background

100% black fill, 3" from top edge, 0.25" margin top and side edges.

#### 3 Icons

8.5" diameter Place files: Touchscreen.eps Return\_Ballot.eps

#### Background

100% blue fill, 0.25" margin bottom and side edges.

#### 5 Item ID number

Type: Univers 55, size 10 pt., tracking 0, 30% black.

#### **Discussion**

Place as close as possible to applicable station or desk. Hanging from ceiling or via freestanding sign holder may be necessary to provide visibility and guide voters through the process. Hanging signs from tabletops often offers insufficient visibility.

For interior use; place at eye level (approximately 5 feet above ground) or higher.

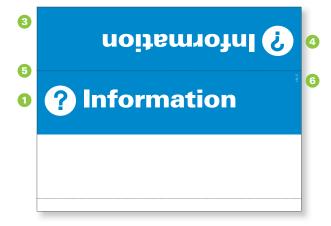

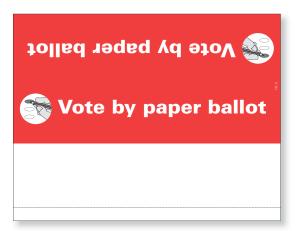

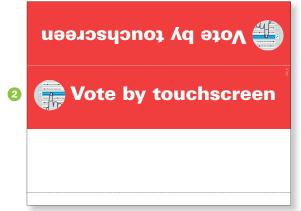

27% actual size

#### Wayfinding-tabletop specifications

Filac

132\_E\_Info\_Tabletop

142\_E\_OpScan\_Tabletop

152\_E\_Touchscreen\_Tabletop

162\_E\_ReturnBallot\_Tabletop

Dimensions: 10" x 8"

#### Title: Information

*Type:* Univers 75, size 70 pt., tracking -10, 100% white.

#### 2 Title: others

*Type:* Univers 75, size 53 pt., tracking 0, 100% white.

#### 3 Title background

100% blue or 100% red, 2.5" from top edge.

#### 4 Icons

1.1863" diameter, 0.75" from side. Place files: OpScan\_Oval.eps Touchscreen.eps Return\_Ballot.eps

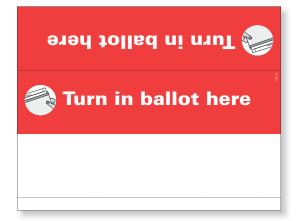

#### Fold marks

2.75" and 7.75" from top.

#### **6** Item ID number

*Type:* Univers 55, size 8 pt., tracking 0, 30% blue or red.

#### Discussion

Assembly: trim to  $8" \times 10"$ , removing white margin. Use fold marks to form triangular shape and attach tab with tape.

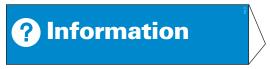

assembled

For optical scan ballots that use an arrow to indicate a selection, use the file titled 142\_E\_OpScan\_ TabletopAlt. Design

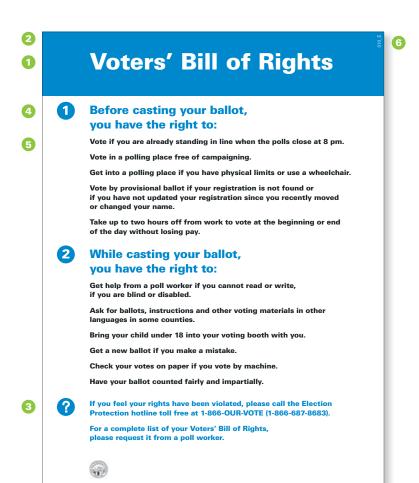

20% actual size

#### **Voters' Bill of Rights specifications**

File: 010\_E\_Rights
Dimensions: 18" x 24"

#### 1 Title

Type: Univers 75, size 86 pt., tracking 0, 100% white.

# 2 **Title background** 100% blue fill, 3.375" from top edge.

- 3 **Icons** 0.945" diameter, 0.75" from left edge.
- 4 Subhead

  Type: Univers 75,
  size 44 pt., leading 55 pt.., tracking -15, 100% blue.

#### Text

*Type:* Univers 75, 2.75" from left edge, size 27 pt., leading 35 pt., tracking -10. Space after paragraph: 0.3333". 100% black and blue.

6 Item ID number

Type: Univers 55, size 18 pt., tracking 0, 30% blue.

#### **Discussion**

Posting this information is a HAVA requirement.

Place in visible locations—near waiting areas or where long lines form.

Voters should read this material before voting.

Organize information into three to four categories that can be highlighted, as shown here, to make sign easy to scan from a distance.

For interior use, mount on wall or place on stand.

Content needs to be modified for each State. The Voters' Bill of Rights content in this instance pertains specifically to Nebraska law. Election officials will have to download the editable version of this template (.indd) to edit the text for consistency with the requirements of their State.

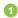

# **General information**

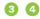

6

2

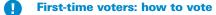

- 1. Give your name to the poll worker.
- 2. Sign your name in the register. If you are unable to write, the poll worker can help you make a mark.
- 3. Mark your ballots in the polling booth.
- 4. Fold your ballot so that your marks are not seen.
- Put your ballot in the envelope or sleeve so that the poll worker's initials show.
- 6. Return the ballot envelope or sleeve to the poll worker. The poll worker will put the ballot in the ballot box.

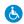

#### Notice to physically disabled voters

If you cannot read, or if you need help to mark your ballot because of disability, a relative or friend can help you.

If you know someone who cannot enter the polling station because of a disability, tell the poll worker. The ballot may be taken to the voter, either to a more convenient place in the building or to the voter's car parked within one block.

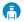

#### Acts of fraud or misrepresentation

It is a felony to commit an election falsification. That includes:

- · Pretending to be a voter,
- Falsely swearing to be a member of a political party,
- · Interfering with the polling place,
- · Voting more than once each election, and more.

For a complete list of the Nebraska's Voting Violations and Penalties, please ask a poll worker.

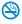

Smoking is not permitted in the polling place.

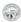

20% actual size

#### **Voters' Bill of Rights specifications**

File: 020\_E\_Info Dimensions: 18" x 24"

#### 1 Title

Type: Univers 75, size 86 pt., tracking 0, 100% white.

# 2 **Title background** 100% blue fill, 3.375" from top edge.

3 Icons

0.945" diameter, 0.75" from left edge.

# 4 Subhead

Type: Univers 75, size 44 pt., leading 55 pt., tracking -15, 100% blue.

#### 5 Text

*Type:* Univers 75, 2.75" from left edge, size 27 pt., leading 35 pt., tracking -10. Space after paragraph: 0.3333". 100% black and blue.

#### 6 Item ID number

Type: Univers 55, size 18 pt., tracking 0, 30% blue.

#### Discussion

Posting this information is a HAVA requirement. Content needs to be modified for each State.

Place in visible locations—near waiting areas or where long lines form.

Voters should read this material before voting.

Organize information into three to four categories that can be highlighted, as shown here, to make sign easy to scan from a distance.

For interior use; mount on wall or place on stand.

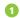

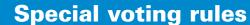

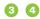

6

2

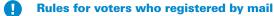

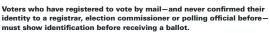

You may use any of these documents for identification:

- A valid Driver's License or other ID with your photo and name on it
- Another document that shows your name and address, including a pay check, government check, current utility bill, or any federal, state, or local government document.

You do not have to show this identification if you are:

- A military or overseas voter
- Over the age of 65
- A voter with a disability and are voting in a different location from the one where you are registered.

### •

#### **Voting by provisional ballot**

If your name is not on the voter registration list OR If you cannot show ID:

- 1. Fill out a voter registration application.
- 2. Fill out and sign the provisional ballot envelope
- 3. Select a PIN number.
- 4. Place your voted ballots in the envelope.

#### After the polls close

Your registration will be confirmed before the envelope is opened and your ballot is counted.

Beginning 8 days after the election, you may check to see if your ballot was counted. Call 1-888-727-0007 or check votercheck.necvr.ne.gov.

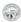

20% actual size

#### **Voters' Bill of Rights specifications**

File: 030\_E\_SpecialRules Dimensions: 18" x 24"

#### 1 Title

Type: Univers 75, size 86 pt., tracking 0, 100% white.

# 2 **Title background** 100% blue fill, 3.375" from top edge.

3 Icons 0.945" diameter, 0.75" from left edge.

# 4 Subhead

Type: Univers 75, size 44 pt., leading 55 pt., tracking -15, 100% blue.

#### 5 Text

*Type:* Univers 75, 2.75" from left edge, size 27 pt., leading 35 pt., tracking -10. Space after paragraph: 0.3333". 100% black and blue.

#### 6 Item ID number

Type: Univers 55, size 18 pt., tracking 0, 30% blue.

#### Discussion

Posting this information is a HAVA requirement. Content needs to be modified for each State.

Place in visible locations—near waiting areas or where long lines form.

Voters should read this material before voting.

Organize information into three to four categories that can be highlighted, as shown here, to make sign easy to scan from a distance.

For interior use; mount on wall or place on stand.

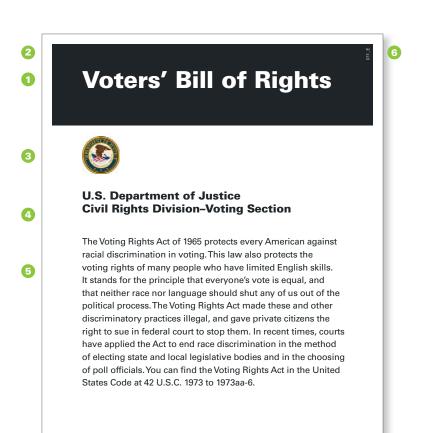

42% actual size

1 of 4

# Voters' Bill of Rights—binder format specifications

File: 011\_E\_Rights\_Binder Dimensions: 8.5" x 11"

#### Title

Type: Univers 75, size 42 pt., tracking -10, 100% white.

#### 2 Title background

100% black fill, 2.25" from top edge, 0.25" margin all edges.

#### State seal

1" diameter, 1" from left edge.

#### Subhead

Type: Univers 75, size 20 pt., leading 23 pt., tracking -10, 100% black.

#### Text

Type: Univers 55, size 16 pt., leading 23 pt., tracking -10, 100% black.

#### 6 Item ID number

Type: Univers 55, size 8 pt., tracking 0, 30% black.

#### **Discussion**

Assembly: three-hole punch and put in standard three-ring binder.

This format is a full-text version of the poster format (page 2.23).

Content needs to be modified for each State. The Voters' Bill of Rights content in this instance pertains specifically to Nebraska law. Election officials will have to download the editable version of this template (.indd) to edit the text for consistency with the requirements of their State.

Binders are suggested to display the full text of legally required State information that is not easily contained or read in a wall display format by voters (such as voters' rights information). Binders can also be used to display other redundant information already posted in the polling environment, such as voting instructions.

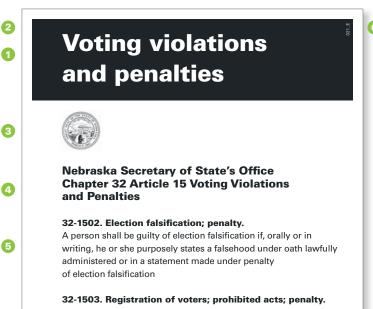

- (1) falsely impersonates an elector and registers to vote
- (2) knowingly or fraudulently registers in or under any false, assumed, or fictitious name
- (3) knowingly or fraudulently registers in two election districts,
- (4) fraudulently attempts to remove the name of any registered voter in any election precinct to be stricken
- (5) prevents any person having a lawful right to register or to be registered

1 of 4

42% actual size

#### General information—binder format specifications

File: 021\_E\_Info\_Binder Dimensions: 8.5" x 11"

Type: Univers 75, size 42 pt., leading 54 pt., tracking -10, 100% white.

2 Title background

100% black fill, 2.25" from top edge, 0.25" margin all edges.

State seal

1" diameter, 1" from left edge.

Subhead

Type: Univers 75, size 20 pt., leading 23 pt., tracking -10, 100% black.

Text

Type: Univers 75 and 55, size 16 pt., leading 23 pt., tracking -10, 100% black.

6 Item ID number

Type: Univers 55, size 8 pt., tracking 0, 30% black

#### Discussion

Assembly: three-hole punch and put in standard three-ring binder.

This format is a full-text version of the poster format (page 2.24).

Content needs to be modified for each State. The content in this instance pertains specifically to Nebraska law. Election officials will have to download the editable version of this template (.indd) to edit the text for consistency with the requirements of their State.

Binders are suggested to display the full text of legally required State information that is not easily contained or read in a wall display format by voters (such as voters' rights information). Binders can also be used to display other redundant information already posted in the polling environment, such as voting instructions.

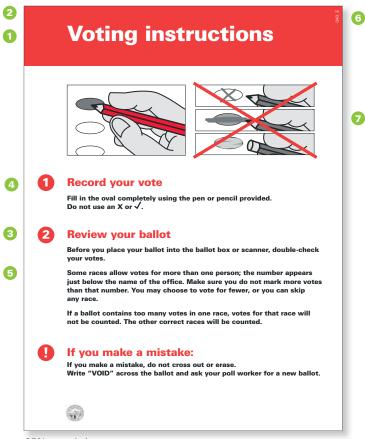

Design

25% actual size

#### **Voting Instructions poster specifications**

File: 040\_E\_Instructions Dimensions: 18" x 24"

Type: 86 pt. Univers 75, tracking 0, 100% white.

- Title background 100% red fill, 3.375" from top edge.
- 0.945" diameter, 0.75" from left edge.
- Subhead Type: Univers 75, size 44 pt., leading 55 pt.,
- tracking -10, 100% red. Text
- 2.75" from left edge Type: 27 pt. Univers 75, leading 35 pt., tracking -10. Space after paragraph: 0.3333". 100% black.
- (5) Item ID number Type: 18 pt Univers 55, tracking 0, 30% red.
- Illustrations Place file: OpScan\_Oval.eps

#### Discussion

Posting this information is a HAVA requirement. Content needs to be modified for each State.

For interior use; mount on wall or prop on stand and post near waiting area or where long lines may form.

Content needs to be modified for each State and should be based on ballot type being used.

This poster is also available in an 8.5" x 11" format, see file: 041\_E\_Instructions\_Booth.

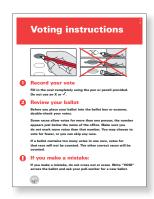

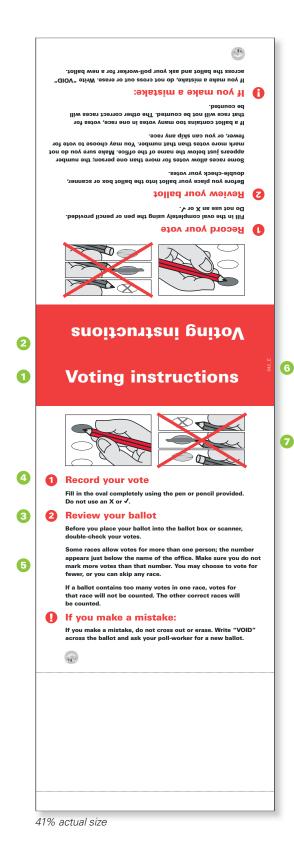

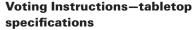

File: 042\_E\_Instructions Dimensions: 6" x 19.5"

1 Title

Type: 31 pt. Univers 75, tracking 0, 100% white.

2 **Title background** 100% red fill, 1.28" from top edge.

3 Icons

0.3" diameter, 0.25" from left edge.

Subhead

0.75" from left edge *Type:* Univers 75, size 17 pt., tracking -15, 100% red.

Text

0.75" from left edge *Type:* 11 pt. Univers 75, leading 15 pt., tracking -10, Space after paragraph: 0.125". 100% black.

6 Item ID number

Type: 8 pt Univers 55, tracking 0, 30% red.

Illustrations

Place file: OpScan\_Oval.eps

#### **Discussion**

Posting this information is a HAVA requirement. Content needs to be modified for each State.

For interior tabletop use.

Content needs to be modified for each State and should be based on ballot type being used.

Assembly: trim to 6" x 15.5". Use fold marks to form triangular shape and attach tab with tape.

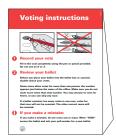

assembled

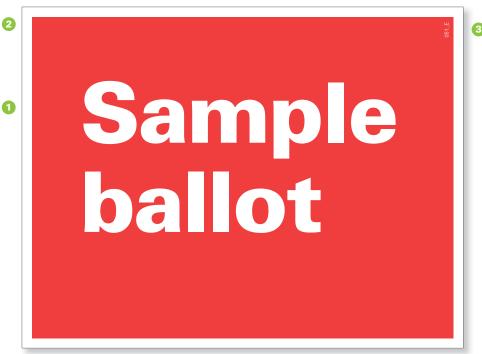

42% actual size

#### Sample ballot poster specifications

File: 051\_E\_Sample\_Door Dimensions: 8.5" x 11"

#### 1 Title

*Type:* Univers 75, size 150 pt., tracking -10, leading 160 pt., 100% white. 1.4" from left edge and 1.875" from top edge.

#### 2 Background 100% red fill, 0.25" from edges.

#### Item ID number

Type: Univers 55, size 10 pt., tracking 0, 30% red.

#### **Discussion**

Posting this information is a HAVA requirement.

Use poster to draw attention to actual sample ballots.

No editing of information necessary.

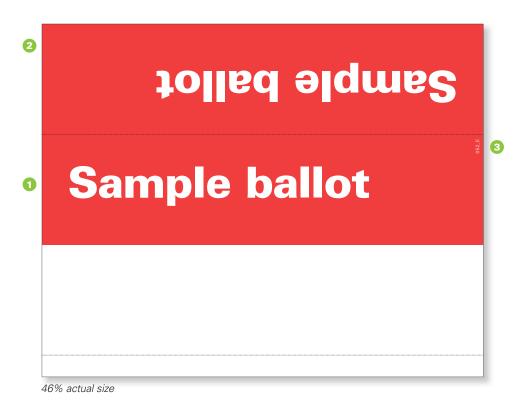

#### Sample ballot-tabletop specifications

File: 052\_E\_Sample\_Tabletop Dimensions: 8.5" x 11"

1 Title

*Type:* Univers 75, size 70 pt., tracking -10, 100% white.

- 2 Background 100% red fill, 5" high.
- 3 Item ID number

  Type: Univers 55,
  size 8 pt., tracking 0, 30% red.

#### Discussion

Posting this information is a HAVA requirement.

Use tabletop sign to draw attention to actual sample ballots.

No editing of information necessary.

Assembly: trim to  $8" \times 10"$ , removing white margin. Use fold marks to form triangular shape and attach tab with tape.

Sample ballot

assembled

# Design: two languages

The samples on pages 2.34–2.55 are for voter information materials. Production specifications and discussion notes are provided—including typeface, type size, leading, line weights, tint fills, and distances between elements.

Voter information materials are presented in the following categories:

- A Identification
- B Wayfinding (e.g., directions to accessible entrances)
- © Information and Instruction

These categories are offered to help election officials understand what is available and to help them determine which items and formats best suit their needs.

#### **Electronic files**

The electronic files that were used to create these samples are listed in this section's Overview (pages 2.34–2.35) and with each sample.

The electronic files are available at www.eac.gov.

They are provided in two formats: Acrobat (.pdf) and InDesign (.indd).\*

Each item has a unique identification number and file name. For example, the English/Spanish-language information poster Acrobat file is named "130\_ES\_Info.pdf."

#### How to work with the samples and electronic files

Many of the samples illustrated in this section can be reproduced and used without making any text changes to the digital document file. They can be printed by an office printer with color capabilities, or, for the larger format items, be reproduced by a vendor with digital printing capabilities.

— If there are no changes to an item, download the Acrobat file. An Acrobat file always ends in ".pdf." For example, if you want to reproduce the Information poster (item "130\_ES\_Info," page 2.44), download and print out the Acrobat file (130\_ES\_Info. pdf) or supply that file to a vendor with digital printing capabilities.

Local vendors with digital printing capabilities often include printing firms and copy and duplicating service shops. "Digital printing capabilities" means they can accept a digital file and "output" it or print it on an appropriate display material (see pages 2.6–2.7). "Digital printing" often means ink jet printing. Even traditional "copy shops" often now have digital output capabilities.

— If changes need be made to an item, download the Indesign file. InDesign files end with ".indd." Much of the text used in this section's samples may or may not be appropriate for your jurisdiction and/or the voting equipment. To edit text or illustrations and prepare files for reproduction, there are additional steps that must occur before the materials are ready for reproduction. Illustrations used in the InDesign files are also available. These files end with ".eps."

<sup>\*</sup>The EAC does not endorse any specific product or vendor. The best practices illustrated throughout this document do not rely on specific software, products, or vendors. For copyright reasons, the EAC cannot supply election officials with the fonts used in the InDesign files. They are available from numerous suppliers.

| 2.33 | Voter information | Design | Two languages |  |
|------|-------------------|--------|---------------|--|

To edit files ending with ".indd" or files ending in ".eps," election officials will need access to Adobe InDesign page layout software and to software that can edit .eps files (e.g., Adobe Illustrator). Working with a designer who has access to—and expertise in—these software programs is recommended.

Alternatively, these items can be recreated in other page layout programs using the production specifications provided with each sample; the Acrobat .pdf files as a visual guide; and, if appropriate, the illustration files provided (those files ending in .eps). Using nonlayout programs, such as those commonly used to write text-only documents, is not appropriate or recommended.

#### Use of color

Many of the samples use the colors "blue" and "red"; in all cases, the CMYK ink percentages of these colors are:

Blue: 89% cyan, 43% magenta, 0% yellow, and 0% black. Red: 0% cyan, 94% magenta, 100% yellow, and 0% black.

Color has been applied to voter information materials to support usability needs—not for decorative purposes. Replacing blue or red with black does not affect any piece's functional value. Guidance in limiting color quantity (one to two colors) and application (mainly in headers, labels, and icons) is intended to maximize its effectiveness in the polling place environment.

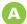

#### Identification banners, posters, and name tags

# vote here vote aquí

180 Vote here banner

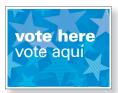

080 Vote here poster

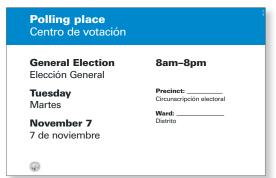

060 Polling place ID

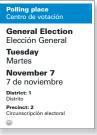

061 Polling place ID

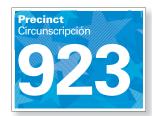

070 Precinct ID

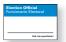

090 Poll worker name tags

# B Wayfinding posters

110 No entry

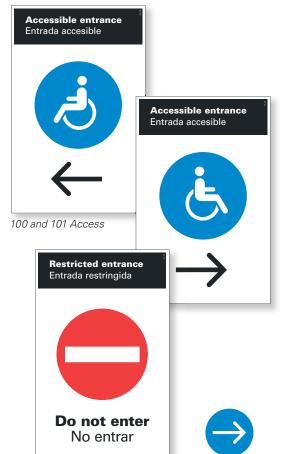

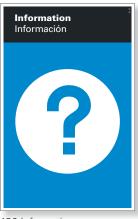

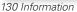

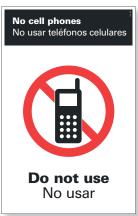

120 No cell phones

200 Arrow

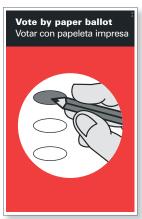

140 Vote by paper ballot

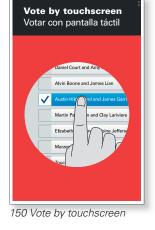

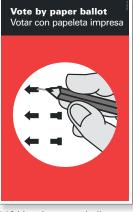

140 Vote by paper ballot

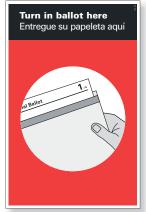

160 Return ballot

### Wayfinding, tabletop formats

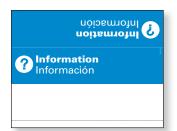

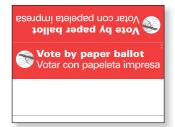

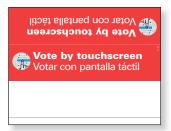

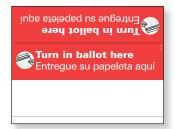

132 Information

142 Vote by paper ballot

152 Vote by touchscreen

162 Turn in ballot

### Information and instruction, posters, binders, and tabletop formats

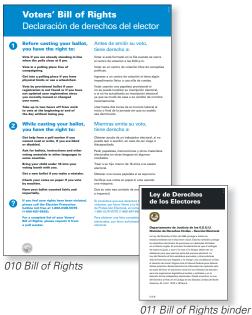

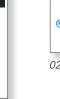

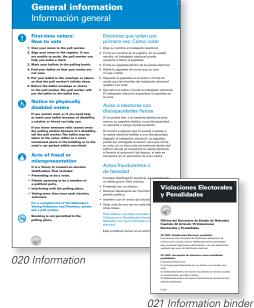

Special voting rules Reglamento especial electoral After the polls close Your registration will be confirmed before the envelope is opened and your ballot is counted. 030 Special Rules

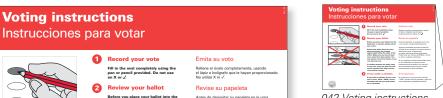

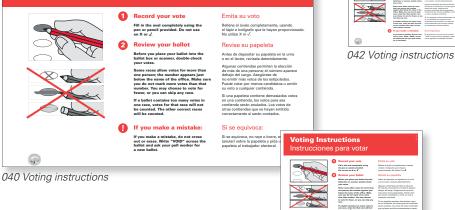

041 Voting instructions

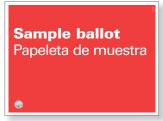

051 Sample ballot ID

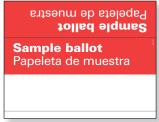

052 Sample ballot ID

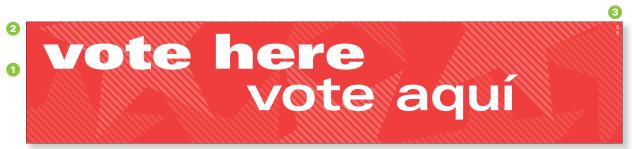

12.5% actual size

#### **Exterior banner specifications**

File: 180\_ES\_BannerHoriz Dimensions: 54" x 11"

#### 1 Titles

*Type:* 315 pt. Univers 93, tracking 0, and 320 pt. Univers 63, tracking 5, 100% white.

#### Background

Pattern is part of InDesign file, no illustration used.

#### 3 Item ID number

Type: 20 pt. Univers 55, tracking 0, 100% white.

#### **Discussion**

Banners are for exterior use and may be hung horizontally or vertically.

If printed on weatherproof material, banners should last 5–10 years.

Message and graphics connote positive atmosphere. Consistent identification helps polling place appear organized—helps to lend credibility to voting experience.

Alter translations based on preferred alternate languages.

Clearly visible polling place identification is particularly important when districts have been recently revised.

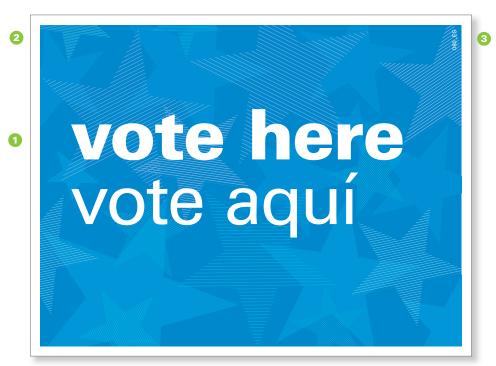

42% actual size

### **Exterior door/window poster specifications**

File: 080\_ES\_VoteHere Dimensions: 8.5" x 11"

### 1 Titles

*Type*: 125 pt. Univers 75 and 55, tracking -10, leading 116 pt., 100% white.

### Background

Place file: starfield.eps

### Item ID number

Type: 10 pt. Univers 55, tracking 0, 100% white.

### **Discussion**

Message and graphics connote positive atmosphere. Consistent identification helps polling place appear organized—helps to lend credibility to voting experience.

Place signs on or near entryway to room where voting takes place and at eye level.

No editing of information necessary.

Smaller signs reinforce exterior banners. Strategic repetition of signs helps guide voters and provide assurance.

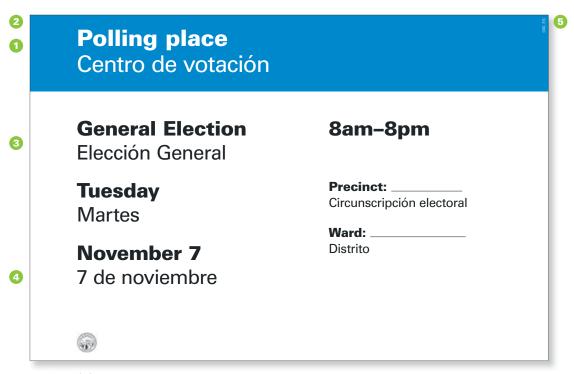

### Polling place identification specifications

File: 060\_ES\_PollingPlace Dimensions: 24" x 36"

### 1 Titles

*Type:* 113 pt. Univers 75 and 115 pt. Univers 55, tracking -15, leading 130 pt., 100% white

### 2 **Title background** 100% blue fill, 5.3" from top edge.

### Information

*Type:* 100 pt. Univers 75 and 55, tracking -5, leading 120 pt. Space after paragraph: 1". 100% black.

### Precinct/Ward

*Type:* 63 pt. Univers 75 and 55, tracking -5, leading 80 pt., 100% black.

### 5 Item ID number

Type: 20 pt. Univers 55, tracking 0, 30% blue.

### **Discussion**

Precinct, hours, and date information is required by HAVA. Template can be produced in quantity to reduce costs.

Handwritten information should be legible and of a similar size and weight of the printed text. Consider printing information via ink jet or laser printer on stickers that can then be applied to signs.

For exterior use and should be produced on weatherproof material.

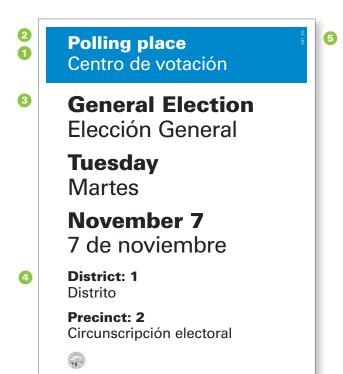

# Polling place identification—door format specifications

File: 061\_ES\_PollingPlace\_Door Dimensions: 8.5" x 11"

### Titles

*Type:* 39 pt. Univers 75, tracking -5, and 41 pt. Univers 55, tracking -10, leading 46 pt., 100% white.

### 2 Title background

100% blue fill, 2" from top edge, 0.25" margin top and side edges.

### Information

*Type:* 48 pt. Univers 75, tracking -5 and 50 pt. Univers 55, tracking -15, leading 55 pt., Space after paragraph: 0.25". 100% black.

### Oistrict/Precinct

*Type:* 30 pt. Univers 75, tracking -5 and 32 pt. Univers 55, tracking -5, leading 36 pt., Space after paragraph: .25". 100% black.

### 5 Item ID number

Type: 9 pt. Univers 55, tracking 0, 30% blue.

### **Discussion**

Precinct, hours, and date information is required by HAVA. Template can be produced in quantity for reduced costs.

Handwritten information should be legible and of a similar size and weight of the printed text. Consider printing information via ink jet or laser printer on stickers that can then be applied to signs for accurate localization.

For interior use; place at eye level (approximately 5 feet above ground).

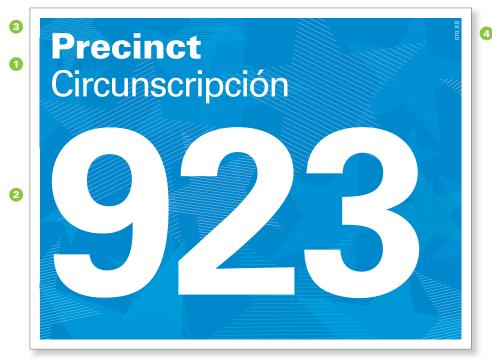

25% actual size

### **Precinct identification specifications**

File: 070\_ES\_Precinct
Actual dimensions: 11" x 8.5"

### 1 Titles

*Type:* 63 pt. Univers 75, tracking -5, and 65 pt. Univers 55, tracking -30, leading 68 pt., 100% white.

### Precinct number

*Type:* 425 pt. Univers 65, tracking -30, 100% white.

### Background

Place file: starfield.eps

### 4 Item ID number

Type: 10 pt. Univers 55, tracking 0, 100% white.

### **Discussion**

This information is HAVA required.

*Precinct* can be replaced with applicable division name.

This poster can also guide voters when more than one precinct is located in the same polling place.

Place near precinct-specific poll workers on freestanding sign holder. For example, at the beginning of a voting line, near the voting booths or appropriate ballot box.

For exterior/interior use; place at eye level.

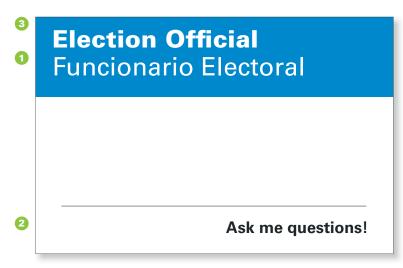

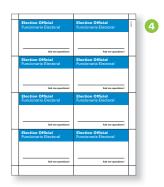

15% actual size

detail, 100% of actual size

### Poll worker identification specifications

File: 090\_ES\_Pollworkers
Actual dimensions: 8 per 8.5 x 11"

1 Titles

*Type:* 18 pt. Univers 75, tracking 5, and 19 pt. Univers 55, leading 21 pt., tracking 0, 100% white.

- 2 Ask me questions!
  - Type: 12 pt. Univers 65, tracking 0, 100% black.
- 3 **Title background** Height: 0.84", 100% blue.
- 4 Item ID number
  Type: 8 pt. Univers 55, tracking 0, 100% black.

### **Discussion**

These may be printed on an office printer using commonly available adhesive labels or name badges.

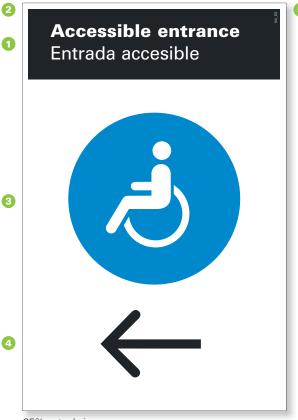

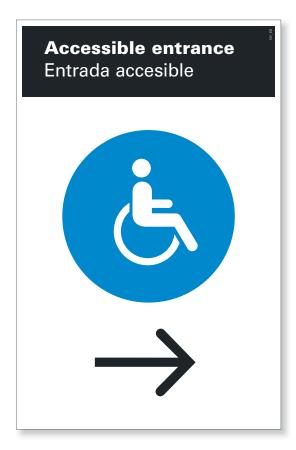

25% actual size

### **Accessible entrance specifications**

Files:

100\_ES\_AccessL 101\_ES\_AccessR Dimensions: 11" x 17"

### 1 Titles

Type: 53 pt. Univers 75, tracking 10, and 55 pt. Unvers 55, tracking 5, leading 67 pt., 100% white.

### 2 Title background

100% black fill, 3" from top edge, 0.25" margin top and side edges.

### 3 Icons

7.25" diameter, 100% blue,

### Arrow

2.8" in height, 100% black.

### 5 Item ID number

Type: Univers 55, size 10 pt., tracking 0, 30% black.

### **Discussion**

This information is HAVA required.

Primarily used for older buildings; newer buildings should be ADA compliant.

Place directional signs at main entrance.

To identify accessible entrance, remove arrow or use Vote here! poster (File: 080\_E\_VoteHere).

Place at eye level (approximately 5 feet above ground).

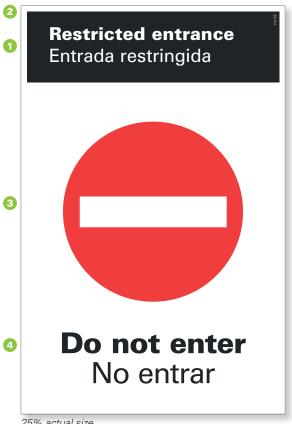

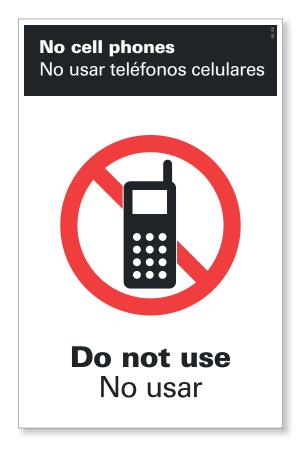

### Do not enter, No cell phones specifications

Files:

110\_E\_NoEnter 120E\_NoCell Dimensions: 11" x 17"

### 1 Titles

Type: 53 pt. Univers 75, tracking 10, and 55 pt. Unvers 55, tracking -10, leading 67 pt., 100% white.

### 2 Title background

100% black fill, 3" from top edge, 0.25" margin top and side edges.

### 3 Icons

7.5" diameter, 100% red.

### Instructions

Type: 86 pt. Univers 75, and 87.5 pt. Univers 55, tracking -10, leading 90 pt., 100% black.

### 5 Item ID number

Type: Univers 55, size 10 pt., tracking 0, 30% black.

### **Discussion**

The restricted entrance information is required (if applicable).

Place at eye level (approximately 5 feet above ground).

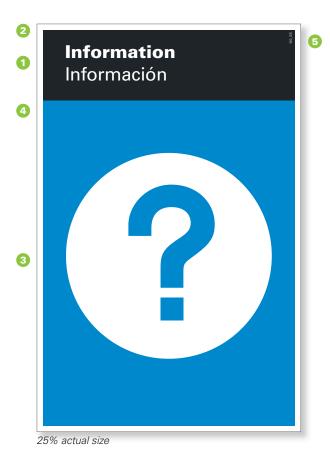

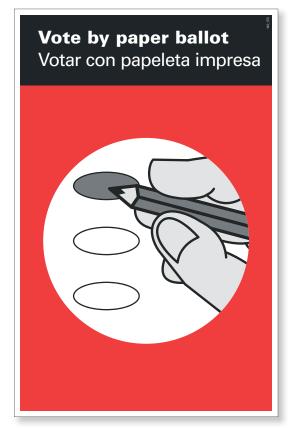

### **Wayfinding poster specifications**

Files: 130\_ES\_Info 140\_ES\_OpScan Dimensions: 11" x 17"

### 1 Titles

*Type:* 53 pt. Univers 75, tracking 10, and 55 pt. Univers 55, tracking 5, 67 pt. leading, 100% white.

### Title background

100% black fill, 3" from top edge, 0.25" margin top and side edges.

### Icons

All 8.5" diameter Place file: OpScan\_Oval.eps

### Background

100% blue or red, 0.25" margin bottom and side edges.

### 5 Item ID number

Type: 10 pt. Univers 55, tracking 0, 30% black.

### **Discussion**

Place as close as possible to applicable station or desk. Hanging from ceiling or via freestanding sign holder may be necessary to provide visibility and guide voters through the process. Taping signs to table tops or fronts often offers insufficient visibility.

For interior use; place at eye level (approximately 5 feet above ground) or higher.

For optical scan ballots that use an arrow to indicate a selection, use the file titled 140\_ES\_OpScanAlt.

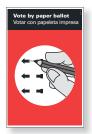

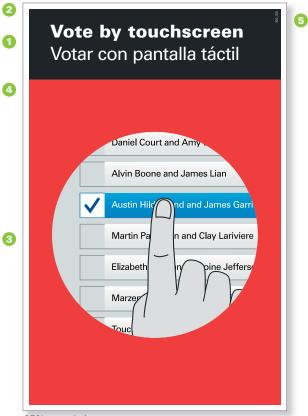

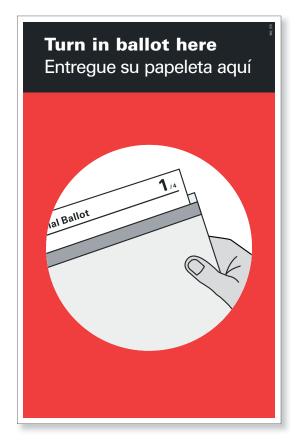

25% actual size

### **Wayfinding poster specifications**

Files:

150\_ES\_Touchscreen 160\_ES\_ReturnBallot Dimensions: 11" x 17"

### 1 Titles

*Type:* 53 pt. Univers 75, tracking 10, and 55 pt. Univers 55, tracking 5, 67 pt. leading, 100% white.

### Title background

100% black fill, 3" from top edge, 0.25" margin top and side edges.

### 3 Icons

8.5" diameter Place files: Touchscreen.eps Return\_Ballot.eps

### Background

100% red, 0.25" margin bottom and side edges.

### 5 Item ID number

*Type:* Univers 55, size 10 pt., tracking 0, 30% black.

### **Discussion**

Place as close as possible to applicable station or desk. Hanging from ceiling or via freestanding sign holder may be necessary to provide visibility and guide voters through the process. Taping signs to table tops or fronts often offers insufficient visibility.

For interior use; place at eye level (approximately 5 feet above ground) or higher.

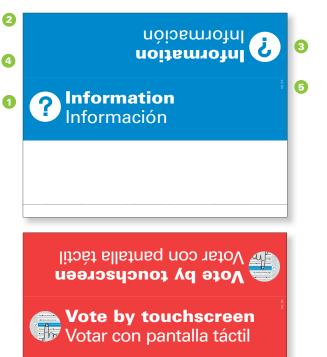

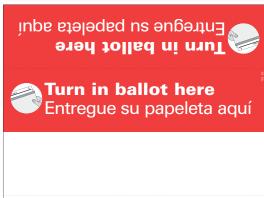

Votar con papeleta impresa

Vote by paper ballot

Vote by paper ballot

Votar con papeleta impresa

27% actual size

### Wayfinding-tabletop specifications

Files:

132\_ES\_Info\_Tabletop 142\_ES\_OpScan\_Tabletop 152\_ES\_Touchscreen\_Tabletop 162\_ES\_ReturnBallot\_Tabletop

Dimensions: 10" x 8"

1 Titles

*Type:* 48 pt. Univers 75, tracking 10, and 50 pt. Univers 55, tracking 5, 55 pt. leading, 100% white.

- 2 **Title background** 100% blue or 100% red, 2.5" from top edge.
- Cons

1.1863" diameter, 0.25" from edge. *Files:* 

OpScan\_Oval.eps Touchscreen.eps ReturnBallot.eps 4 Fold marks

2.75" and 7.75" from top.

5 Item identification number Type: 8 pt. Univers 55, tracking 0,

30% blue or red.

### **Discussion**

Assembly: trim to  $8^{\prime\prime}$  x  $10^{\prime\prime}$ , removing white margin. Use fold marks to form triangular shape and attach tab with tape.

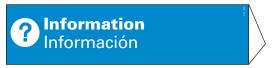

assembled

For optical scan ballots that use an arrow to indicate a selection, use the file entitled: 142\_ES\_OpScan\_TabletopAlt.

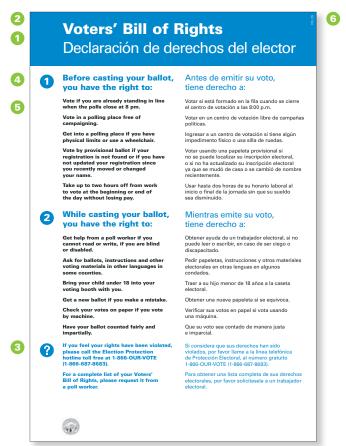

12% actual size

### **Voters' Bill of Rights specifications**

File: 010\_ES\_Rights Dimensions: 24" x 36"

### 1 Titles

Type: 90 pt. Univers 75, tracking 0, and 92 pt. Univers 55, tracking -30, 100% white.

# 2 **Title background** 100% blue fill, 4.75" from top edge.

- 3 **Icons** 1.167" diameter, 0.833" from left edge.
- 4 Subheads

  Type: 48 pt. Univers 75, tracking 0, and 50 pt. Univers 55, tracking -5, 100% blue.

### Text

*Type:* 30 pt. Univers 75, tracking 0, and 31 pt. Univers 55, tracking -5, leading 37 pt. Space after paragraph: 0.3611". 100% black and 100% blue for special cases (e.g., contact information).

### (3) Item ID number

Type: 18 pt. Univers 55, tracking 0, 30% blue.

### **Discussion**

This material is HAVA required.

Place in visible locations—near waiting areas or where long lines form.

Voters should read this material before voting.

Organize information into three to four categories that can be highlighted, as shown here, so that the poster is easy to scan from a distance.

For interior use; mount on wall or place on stand.

Content needs to be modified for each State. The Voters' Bill of Rights content in this instance pertains specifically to Nebraska law. Election officials will have to download the editable version of this template (.indd) to edit the text for consistency with the requirements of their State.

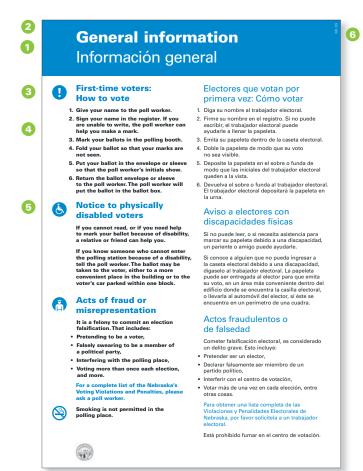

### **General information specifications**

File: 020\_ES\_Info Dimensions: 24" x 36"

### 1 Titles

Type: 90 pt. Univers 75, tracking 0, and 92 pt. Univers 55, tracking -30, 100% white.

# 2 **Title background** 100% blue fill, 4.75" from top edge.

# 3 Icons 1.167" diameter, 0.833" from left edge.

### 4 Subheads

Type: 48 pt. Univers 75, tracking 0, and 50 pt. Univers 55, tracking -5, 100% blue.

### Text

*Type:* 30 pt. Univers 75, tracking 0, and 31 pt. Univers 55, tracking -5, leading 37 pt. Space after paragraph: 0.3611". 100% black and 100% blue for special cases (e.g., contact information).

### (3) Item ID number

Type: 18 pt. Univers 55, tracking 0, 30% blue.

### **Discussion**

Posting this information is a HAVA requirement. Content needs to be modified for each State.

Place in visible locations—near waiting areas or where long lines form.

Voters should read this material before voting.

Organize information into three to four categories that can be highlighted, as shown here, so that the poster is easy to scan from a distance.

For interior use; mount on wall or place on stand.

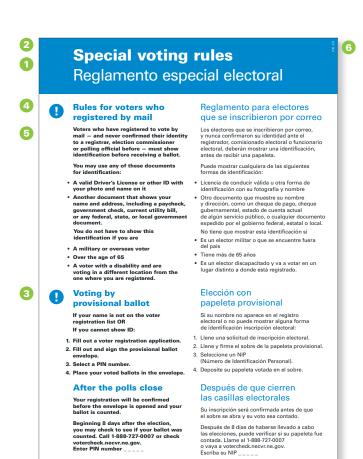

### **Special Voting Rules specifications**

File: 030\_ES\_SpecialRules Dimensions: 24" x 36"

### Titles

Type: 90 pt. Univers 75, tracking 0, and 92 pt. Univers 55, tracking -30, 100% white.

# 2 **Title background** 100% blue fill, 4.75" from top edge.

- 3 **Icons**1.167" diameter, 0.833" from left edge.
- 4 Subheads

*Type:* 48 pt. Univers 75, tracking 0, and 50 pt. Univers 55, tracking -5, 100% blue.

### 5 Text

*Type:* 30 pt. Univers 75, tracking 0, and 31 pt. Univers 55, tracking -5, leading 37 pt. Space after paragraph: 0.3611". 100% black and 100% blue for special cases (e.g., contact information).

### (3) Item ID number

Type: 18 pt. Univers 55, tracking 0, 30% blue.

### **Discussion**

Posting this information is a HAVA requirement. Content needs to be modified for each State.

Place in visible locations—near waiting areas or where long lines form.

Voters should read this material before voting.

Organize information into three to four categories that can be highlighted, as shown here, so that the poster is easy to scan from a distance.

For interior use; mount on wall or place on stand.

Content needs to be modified for each State.

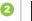

# Ley de Derechos de los Electores

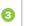

**5** 

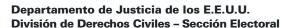

La Ley del Derecho al Voto de 1965 protege a todos los estadounidenses de el discrimen racial. Esta ley también protege los derechos electorales de personas con destrezas limitadas en el idioma inglés. El principio fundamental es que el sufragio de todos es igual, y que ni la raza ni la lengua deben ser un obstáculo para que seamos parte del proceso electoral. La Ley del Derecho al Voto establece que estas y otras prácticas discriminatorias son ilegales, y le otorga a los ciudadanos civiles el derecho de iniciar litigios ante el tribunal federal para detener dichas prácticas. Recientemente los tribunales han aplicado esta ley para eliminar el discrimen racial en los métodos de elección para los organismos legislativos locales y estatales y en la elección de los trabajadors electorales. Puede encontrar La Ley del Derecho al Voto en el Código de los Estados Unidos de Norte América, 42 U.S.C. 1973 a 1973aa-6.

5 of 8

42% actual size

# Voters' Bill of Rights—binder format specifications

File: 011\_ES\_Rights\_Binder Dimensions: 8.5" x 11"

Title

Type: 42 pt. Univers 75, tracking 0, leading 48 pt., 100% white.

2 Title background

100% black fill, 2.25" from top edge, 0.25" margin all edges.

State seal

1" diameter, 1" from left edge.

Subheads

*Type:* 20 pt. Univers 75, tracking -15, leading 25 pt., 100% black.

Text

Type: 16 pt. Univers 55, tracking 0, leading 23 pt., 100% black.

6 Item ID number

Type: 8 pt. Univers 55, tracking 0, 30% black.

### **Discussion**

Assembly: three-hole punch and put in standard three-ring binder.

This format is a full-text version of the poster format (page 2.47).

Content needs to be modified for each State. The Voters' Bill of Rights content in this instance pertains specifically to Nebraska law. Election officials will have to download the editable version of this template (.indd) to edit the text for consistency with the requirements of their State.

Binders are suggested to display the full text of legally required State information that is not easily contained or read in a wall display format by voters (such as voters' rights information). Binders can also be used to display other redundant information already posted in the polling environment, such as voting instructions.

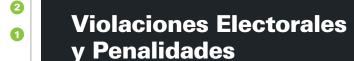

Design

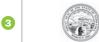

### Oficina del Secretario de Estado de Nebraska Capítulo 32 Artículo 15 Violaciones Electorales y Penalidades

#### 32-1502. Falsificación Electoral; penalidad.

Una persona será inculpada de falsificación electoral si, de manera oral o escrita, declara deliberadamente una falsedad bajo juramento legalmente administrado, o en una declaratoria realizada bajo pena de falsificación electoral.

### 32-1503. Inscripción de electores; actos prohibidos; penalidades.

Cualquier persona que:

- (1) se haga pasar falsamente por un elector y se inscriba para votar
- (2) Deliberadamente o de manera fraudulenta se inscriba usando un nombre falso, asumido o ficticio
- (3) Deliberadamente o de manera fraudulenta se inscriba en dos distritos electorales

5 of 8

42% actual size

# General information—binder format specifications

File: 021\_ES\_Info\_Binder Dimensions: 8.5" x 11"

Title

Type: 42 pt. Univers 75, tracking 0, leading 48 pt., 100% white.

2 Title background

100% black fill, 2.25" from top edge, 0.25" margin all edges.

State seal

1" diameter, 1" from left edge.

Subhead

*Type:* 20 pt. Univers 75, tracking -15, leading 25 pt., 100% black.

Text

*Type:* 16 pt. Univers 55, tracking 0, leading 23 pt., 100% black.

6 Item ID number

Type: 8 pt. Univers 55, tracking 0, 30% black.

### **Discussion**

Assembly: three-hole punch and put in standard three-ring binder.

This format is a full-text version of the poster format (page 2.49).

Content needs to be modified for each State. The content in this instance pertains specifically to Nebraska law. Election officials will have to download the editable version of this template (.indd) to edit the text for consistency with the requirements of their State.

Binders are suggested to display the full text of legally required State information that is not easily contained or read in a wall display format by voters (such as voters' rights information). Binders can also be used to display other redundant information already posted in the polling environment, such as voting instructions.

Design

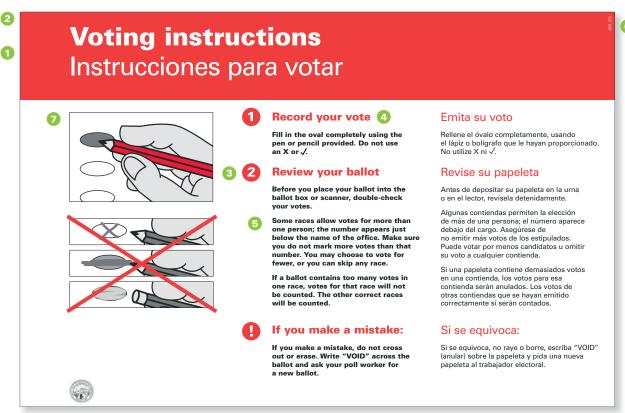

17% actual size

### **Voting Instructions poster specifications**

File: 040\_ES\_Instructions Dimensions: 24" x 36"

### 1 Titles

*Type:* 110 pt. Univers 75, tracking 0, and 112 pt. Univers 55, tracking -15, leading 130 pt. 100% white.

### 2 Title background 100% red, 5.3" from top edge.

# 3 **Icons** 1.1125" diameter.

### 4 Subheads

*Type:* 48 pt. Univers 75, tracking 0, and 50 pt. Univers 55, tracking -5, leading 58 pt., 100% red.

### 5 Text

*Type:* 30 pt. Univers 75, and 31 pt. Univers 55, tracking 0, leading 37 pt. Space after paragraph: 0.3611". 100% black.

### 6 Item ID number

Type: 18 pt Univers 75, tracking 0, 30% red.

### 🕡 Illustrations

Place file: OpScan\_Oval.eps

### Discussion

Posting this information is a HAVA requirement. Content needs to be modified for each State.

For interior use; mount on wall or prop on stand and post near waiting area or where long lines may form.

Content needs to be modified for each State and should be based on ballot type being used.

This poster is also available in an  $8.5^{\prime\prime}$  x 11" format, see file: 041\_ES\_Instructions\_Booth.

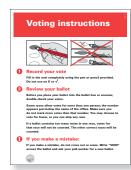

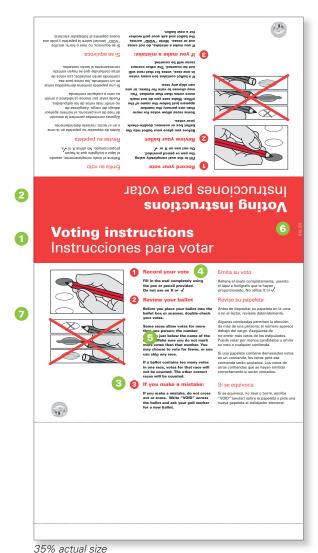

### **Voting Instructions—tabletop specifications**

File: 042\_ES\_Instructions\_Tabletop Dimensions: 8" x 15.5"

### 1 Titles

*Type:* 30 pt. Univers 75, tracking 0, and 31.5 pt. Univers 55, tracking -10, leading 33 pt. 100% white.

### 2 Title background

100% red fill, 1.28" from top edge.

### Icons

0.26" diameter.

### Subheads

*Type:* 11 pt. Univers 75, tracking 0, and 11.5 pt. Univers 55, tracking -10, leading 13 pt., 100% red.

### Text

Type: 8 pt. Univers 75 and 55, leading 11 pt., tracking 0. Space after paragraph: 0.3333". 100% black.

### 6 Item ID number

Type: 8 pt. Univers 55, tracking 0, 30% red.

### Illustrations

Place file: OpScan\_Oval.eps

### **Discussion**

Posting this information is a HAVA requirement. Content needs to be modified for each State.

For interior tabletop use.

Content needs to be modified for each State and should be based on ballot type being used.

Assembly: trim to  $6" \times 15.5"$ . Use fold marks to form triangular shape and attach tab with tape.

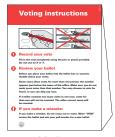

assembled

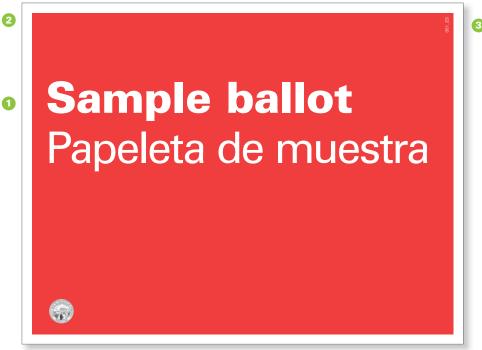

42% actual size

### Sample ballot poster specifications

File: 051\_ES\_Sample\_Door Dimensions: 8.5" x 11"

### Titles

*Type:* 77 pt. Univers 75, tracking 0, and 78 pt. Univers 55, tracking -30, leading 80 pt., 100% white. 0.6" from left edge and 2" from top edge.

### Background

100% red fill, 0.25" from edges.

### 3 Item ID number

Type: 8 pt. Univers 55, tracking 0, 30% red.

### **Discussion**

Posting this information is a HAVA requirement.

Use to draw attention to actual sample ballots.

No editing of information necessary.

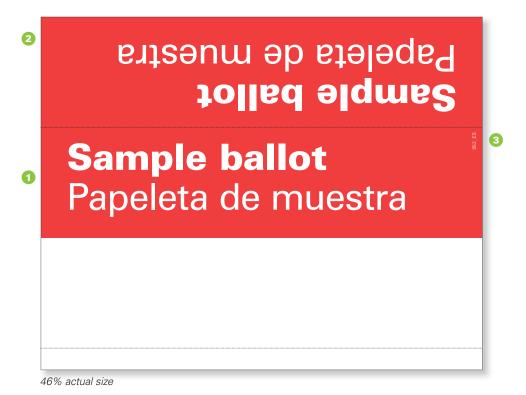

### Sample ballot-tabletop specifications

File: 052\_ES\_Sample\_Tabletop Dimensions: 8" x 10"

Titles

*Type:* 59 pt. Univers 75, tracking 0, and 60 pt. Univers 55, tracking -10, leading 65 pt., 100% white.

- 2 Background 100% red fill, 5" high.
- 3 Item ID number

  Type: 8 pt. Univers 55, tracking 0, 30% red.

### **Discussion**

Posting this information is a HAVA requirement.

Use to draw attention to actual sample ballots.

No editing of information necessary.

Assembly: trim to  $8" \times 10"$ , removing white margin. Use fold marks to form triangular shape and attach tab with tape.

Sample ballot Papeleta de muestra

assembled

### Samples: two languages

The design best practices detailed in the previous section are applied to voter information materials in English and Chinese on pages 2.57–2.65. Identification, wayfinding, and instruction/information items are illustrated; their electronic file names are also included. The samples demonstrate the flexibility of the best practice designs and their applicability to a variety of voter information materials.

The typeface used for the Chinese text is LeiHi Pro Medium.\* Throughout these samples the Chinese text is set at approximately the same size as the English text (see pages 2.34–2.55 for additional two-language specifications).

The sample Chinese text in this section has been professionally translated, but translations do not reflect a specific elections expertise.

<sup>\*</sup>The EAC does not endorse any specific product or vendor. The best practices illustrated throughout this document do not rely on specific software, products, or vendors. For copyright reasons, the EAC cannot supply election officials with the fonts used in the InDesign files. They are available from numerous suppliers.

File name

010\_EC\_Rights

specifications.

See pages 2.34-2.55

for additional production

# **Voters' Bill of Rights** 投票者權利法案/通告

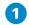

### Before casting your ballot, you have the right to:

Vote if you are already standing in line when the polls close at 8 pm.

Vote in a polling place free of

Get into a polling place if you have physical limits or use a wheelchair.

Vote by provisional ballot if your registration is not found or if you have not updated your registration since you recently moved or changed vour name.

Take up to two hours off from work to vote at the beginning or end of the day without losing pay.

### 在您投票之前,您有權:

投票,如果在下午8點投票點關閉時,您已經在投 票隊伍中排隊。

在沒有競選游説活動的投票點投票。

進入投票所,如果您活動不自如或使用輪椅。

通過臨時選票投票,如果找不到您的注册資訊,或 您在最近搬家或更改名字後還沒有更新登記的資

在選舉當天開始或結束前用至多兩小時的工作時間 投票,不會丢掉這兩小時的薪水。

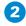

### While casting your ballot, you have the right to:

Get help from a poll worker if you cannot read or write, if you are blind or disabled.

Ask for ballots, instructions and other voting materials in other languages in some counties.

Bring your child under 18 into your voting booth with you.

Get a new ballot if you make a mistake.

Check your votes on paper if you vote by machine.

Have your ballot counted fairly and impartially.

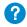

If you feel your rights have been violated, please call the Election Protection hotline toll free at 1-866-OUR-VOTE (1-866-687-8683).

For a complete list of your Voters' Bill of Rights, please request it from a poll worker.

### 在您投票時,您有權:

從投票點工作人員那裏獲得幫助,如果您不知 道如何讀或寫,或如果您是盲人或殘障人士。

在某些縣要求提供其它語言的選票、説明以及其他 的投票資料。

帶領您18歲以下的孩子進入投票站。

得到一張新選票,如果您出錯的話。

在紙上檢查您的投票,如果您使用機器投票。

要求您的選票在計數時得到公平和無偏見對待。

如果您覺得您的權利被侵犯了,請給免費的競選保 護熱綫打電話,號碼是

1-866-OUR-VOTE (1-866-687-8683) •

您可以向投票站的工作人員索取一份完整的投票者

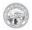

File name

020\_EC\_Info

### **General information**

Samples

# 一般説明

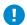

### First-time voters: How to vote

- 1. Give your name to the poll worker.
- Sign your name in the register. If you are unable to write, the poll worker can help you make a mark.
- 3. Mark your ballots in the polling booth.
- 4. Fold your ballot so that your marks are not seen.
- Put your ballot in the envelope or sleeve so that the poll worker's initials show.
- 6. Return the ballot envelope or sleeve to the poll worker. The poll worker will put the ballot in the ballot box.

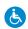

# Notice to physically disabled voters

If you cannot read, or if you need help to mark your ballot because of disability, a relative or friend can help you.

If you know someone who cannot enter the polling station because of a disability, tell the poll worker. The ballot may be taken to the voter, either to a more convenient place in the building or to the voter's car parked within one block.

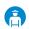

# Acts of fraud or misrepresentation

It is a felony to commit an election falsification. That includes:

- Pretending to be a voter,
- Falsely swearing to be a member of a political party,
- Interfering with the polling place,
- Voting more than once each election, and more.

For a complete list of the Nebraska's Voting Violations and Penalties, please ask a poll worker.

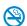

Smoking is not permitted in the polling place.

### 第一次投票的選民: 如何投票

- 1. 告訴投票點工作人員您的名字。
- 在登記冊中簽上您的名字。如果您不會寫, 投票點工作人員可以幫您做標記。
- 3. 在投票站給您選票的選項上做標記。
- 4. 把您的選票折叠好,使您的選項不會被別人看見。
- 5. 將您的選票放入信封或信袋,露出投票站工作人 員姓名起首的大寫字母。
- 把選票信封或信袋交還給投票點工作人員。 投票點工作人員將把選票投入投票箱。

### 給身體殘疾選民的通知

如果您不識字,或因爲傷殘而在選票上做標記時 需要幫助,您的某一位親戚或朋友可以向您提供 幫助。

如果您知道某位人士由於傷殘的原因不能進入投票所,請告訴投票站的工作人員。選票能被直接 選送給投票者,遞送的地點可以是建築物內一個 更加方便的場所或是停靠在一個街區範圍之內的 投票者的車內。

### 欺騙行爲或誤傳

選舉造假是重罪。 它包括:

- · 虚假宣誓(自己)是某一政黨的成員
- ·干涉投票所的工作,
- · 每次選舉不止一次投票。

您可以向投票站的工作人員索取一份完整的内布 拉斯加州反投票規則和懲罰目錄。

投票場所禁止吸煙。

#### C-----

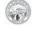

# Special voting rules 特殊投票規則

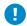

# Rules for voters who registered by mail

Voters who have registered to vote by mail – and never confirmed their identity to a registrar, election commissioner or polling official before – must show identification before receiving a ballot.

You may use any of these documents for identification:

- A valid Driver's License or other ID with your photo and name on it
- Another document that shows your name and address, including a paycheck, government check, current utility bill, or any federal, state, or local government document.

You do not have to show this identification if you are

- A military or overseas voter
- · Over the age of 65
- A voter with a disability and are voting in a different location from the one where you are registered.

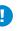

### Voting by provisional ballot

If your name is not on the voter registration list OR

If you cannot show ID:

- 1. Fill out a voter registration application.
- 2. Fill out and sign the provisional ballot envelope.
- 3. Select a PIN number.
- 4. Place your voted ballots in the envelope.

### After the polls close

Your registration will be confirmed before the envelope is opened and your ballot is counted.

Beginning 8 days after the election, you may check to see if your ballot was counted. Call 1-888-727-0007 or check votercheck.necvr.ne.gov.

Enter PIN number \_\_\_\_\_

### 用郵件登記的選民規則

通過信件登記,且從未向登記員、選舉委員或投票 官員確認其身份的投票者必須在獲得選票之前出示 身份證明。

您可以使用以下文件中的任何一項作爲身份證明:

- ·有效的駕駛執照或其他帶有您照片和姓名的身份 證。
- ·其他顯示您姓名、地址的文件,包括工資支票、 政府發放的救濟金支票、近期的水電、煤氣費賬 單或任何聯邦、州或地方政府的文件。

如果您符合以下任何一項,既不必出示您的身份 證明:

- ・軍人或國外選民
- · 超過65歲
- ·有傷殘的選民,并且是在與您登記的地點不同 的地方投票。

### 用臨時選票投票

如果您的名字不在選民登記名單或者 如果您不能出示身份證明:

- 1. 填寫一份選民登記申請。
- 2. 填寫臨時選票信封並簽名。
- 3. 選擇一個個人密碼。
- 4. 將填寫完成的選票放入信封。

### 在投票點關閉以後

在裝有您選票的信封被打開、您的選票被計數之 前,您的註冊會得到確認。

競選開始8天以後,您可以檢查您的選票是 否被計數。請 致電1-888-727-0007或訪問 votercheck.necvr.ne.gov,輸入您的個人密碼

6

030\_EC\_SpecialRules

# **Voting instructions**

### 投票説明

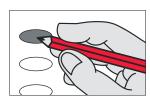

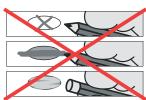

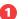

### Record your vote

Fill in the oval completely using the pen or pencil provided. Do not use an X or  $\checkmark$ .

### 2 Review your ballot

Before you place your ballot into the ballot box or scanner, double-check your votes.

Some races allow votes for more than one person; the number appears just below the name of the office. Make sure you do not mark more votes than that number. You may choose to vote for fewer, or you can skip any race.

If a ballot contains too many votes in one race, votes for that race will not be counted. The other correct races will be counted.

### If you make a mistake:

If you make a mistake, do not cross out or erase. Write "VOID" across the ballot and ask your poll worker for a new ballot.

### 記錄您的投票

使用提供的圓珠筆或鉛筆把橢圓形完全塗黑。 不要打叉或勾。

### 檢查您的選票

在把選票放入投票箱或掃描器之前,請仔細核對 您的選項。

某些驗選允許您投票支持的人數超過一個;規定 的人數顯示在該職位名稱的下方。請確定您投票 的人數不超過該數目。您可以選擇為少於該數的 人投票,或者跳過任何一次驗選。

如果一次競選中的某張選票上包含了太多的選 項,該次競選的選票將不被計數。其他正確的競 選選票將被計算在内。

### 如果您出錯了:

如果您出錯了,請不要刪除或塗抹復頃。請 在選票上書寫 "VOID(該詞的意思是"無效 的")",在書寫該單詞時請注意要穿過整張選 票。並向您所在投票點的工作人員來要一張新的 理要。

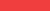

040\_EC\_Instructions

File name

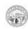

| 2.61 Voter information | Samples | Two languages | English/Chinese |
|------------------------|---------|---------------|-----------------|

| Pol | ling | place |
|-----|------|-------|
| 投票  | 雪點資  | 訊     |

### **General Election**

普選

**Tuesday** 星期二

**November 7** 11月7日

**8am-8pm** 上午8點至下午8點

Precinct: \_\_\_\_\_ 選區

Ward: \_ 分選區

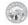

16% actual size

### File name

060\_EC\_PollingPlace

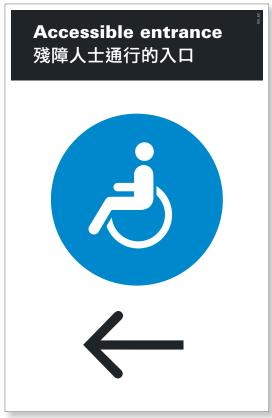

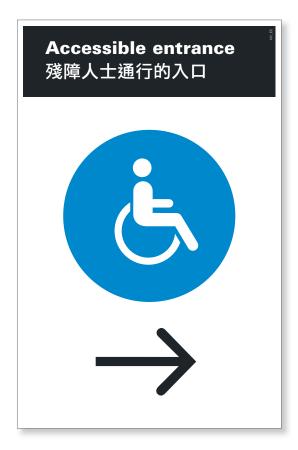

25% actual size

### File name

100\_EC\_AccessL

See pages 2.34–2.55 for additional production specifications.

### File name

101\_EC\_AccessR

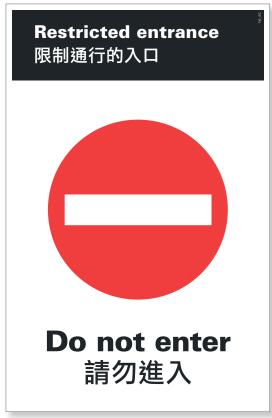

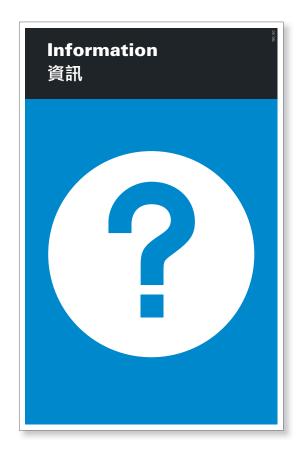

### File name

110\_EC\_NoEnter

See pages 2.34–2.55 for additional production specifications.

### File name

120\_EC\_Info

Vote by touchscreen

Daniel Court and Amy

Austin Hild

Martin Pa

Elizabeth

Marze

Alvin Boone and James Lian

nd and James Garri

n and Clay Lariviere

oine Jeffers

通過觸屏投票

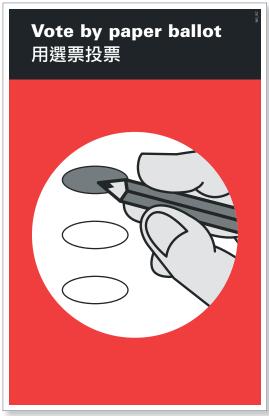

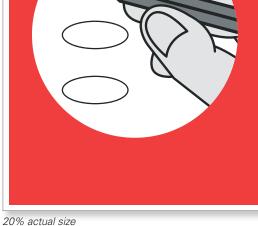

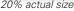

### File name

140\_EC\_OpScan

See pages 2.34-2.55 for additional production specifications.

### File name

150\_EC\_Touchscreen

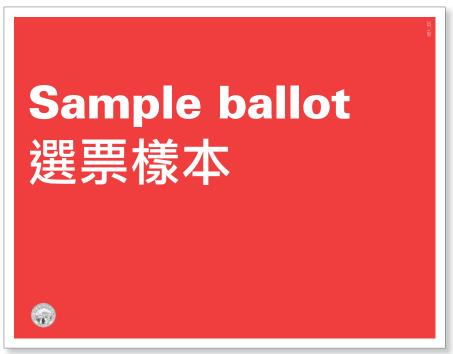

### File name

051\_EC\_Sample\_Door